## *ipsogen*® JAK2 Muta*Quant*® Kit El Kitabı

 $\sqrt{\sum_{12}$  (katalog no. 673522)

 $\sqrt{\sum_{24}}$  (katalog no. 673523)

### Versiyon 1

**IVD** 

Kantitatif in vitro diagnostik

Rotor-Gene® Q, ABI PRISM® 7900HT SDS, Applied Biosystems® 7500 Real-Time PCR System ve LightCycler® aletleriyle kullanılmak üzere

# $\epsilon$

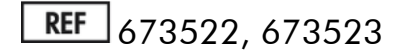

QIAGEN GmbH, QIAGEN Strasse 1, 40724 Hilden, ALMANYA

R3 MAT 1072501TR

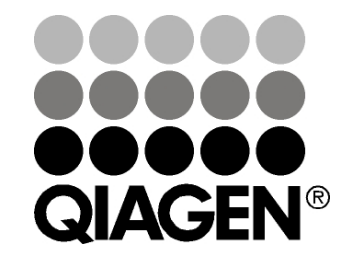

## Sample & Assay Technologies

### QIAGEN Sample and Assay Technologies

QIAGEN herhangi bir biyolojik örneğin içeriğinin izolasyonu ve saptanmasını mümkün kılan yenilikçi örnek ve tahlil teknolojilerinin önde gelen lideridir. Gelişmiş, çok kaliteli ürünlerimiz ve hizmetlerimiz örnekten sonuca başarıyı garanti eder.

#### QIAGEN şunlarda standartları oluşturur:

- **DNA, RNA ve proteinlerin saflaştırılması**
- Nükleik asit ve protein tahlilleri
- microRNA araştırmaları ve RNAi
- Örnek ve tahlil teknolojilerinin otomasyonu

Misyonumuz olağanüstü başarı elde etmeniz ve yeni buluşlar yapmanızı mümkün kılmaktır. Daha fazla bilgi için www.qiagen.com adresini ziyaret edin.

## İçindekiler

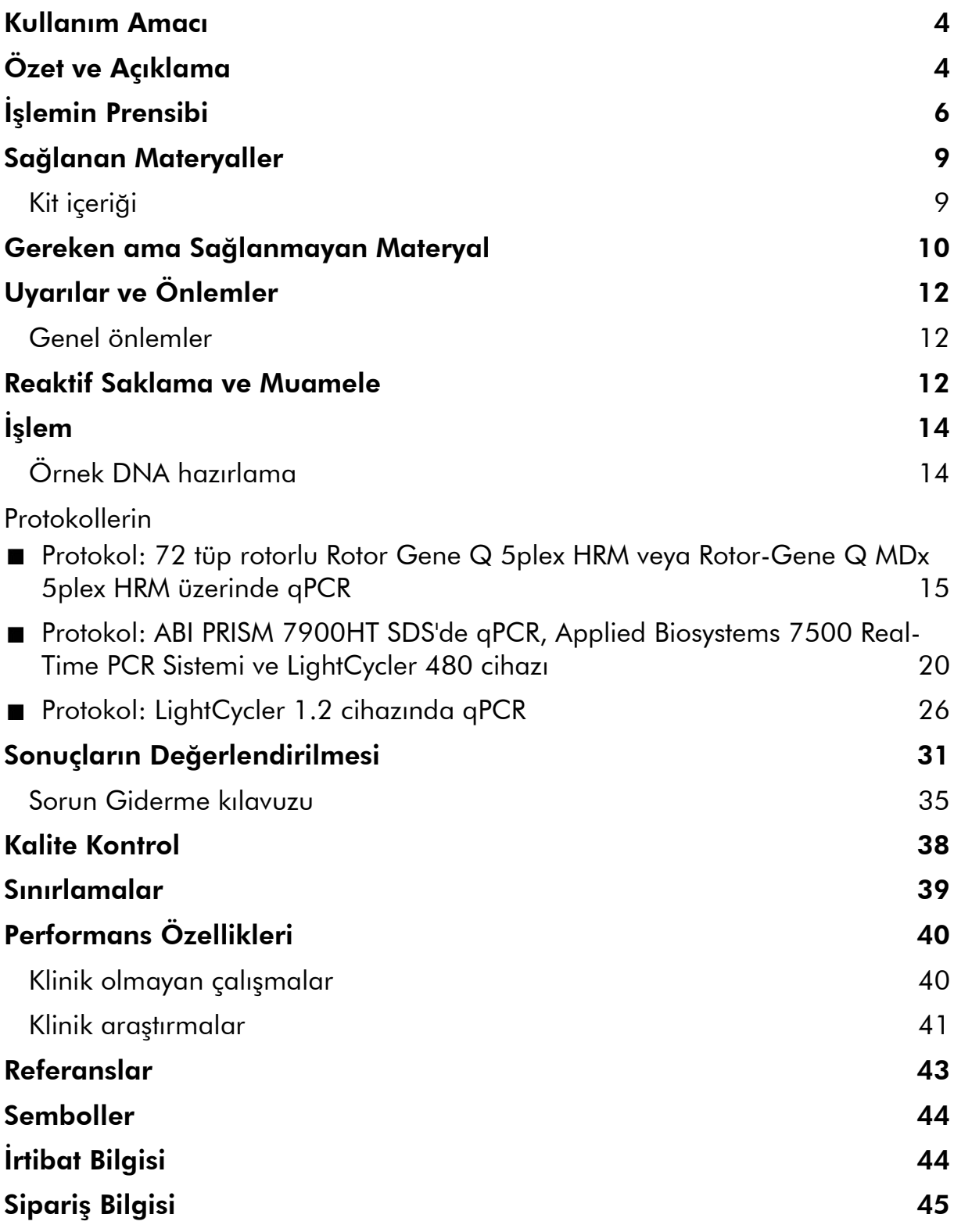

### <span id="page-3-0"></span>Kullanım Amacı

*ipsogen* JAK2 Muta*Quant* Kitinin şüphelenilen myeloproliferatif neoplazmı (MPN) olan hastaların periferal kanından ekstrakte edilen genomik DNA'da JAK2 V617F/G1849T allelinin saptanması ve kantifikasyonunda kullanılması amaçlanmıştır.

JAK2 V617F/G1849T mutasyonunun bulunmaması diğer JAK2 mutasyonlarının varlığını ekarte ettirmez. Test nükleotid 88504 to 88622'de yer alan ek mutasyonlar durumunda yalancı negatif sonuçlar verebilir (1).

Not: Kit bu el kitabında verilen talimat izlenerek, onaylanmış reaktifler ve aletlerle kombinasyon halinde kullanılmalıdır. Bu ürünün etiket dışı herhangi bir kullanımı ve/veya bileşenlerin modifikasyonu QIAGEN'in yükümlülüğünü ortadan kaldırır.

## <span id="page-3-1"></span>Özet ve Açıklama

2005 yılında Janus tirozin kinaz 2 (JAK2) genini etkileyen bir reküran somatik mutasyon olan V617F tanımlanmış (2–5) ve myeloproliferatif neoplazmların (MPN) anlaşılması, sınıflandırılması ve tanısında önemli bir çığır açmıştır. JAK2, eritropoietin dahil çeşitli sitokinler için kritik bir intraselüler sinyalleme molekülüdür.

JAK2 V617F mutasyonu polisitemi vera (PV) hastaların >%95'inde, esansiyel trombositemi (ET) hastalarının %50–60'ında ve primer myelofibrosis (PMF) hastalarının %50'sinde bulunur. JAK2 V617F bazı nadir kronik myelomonositik lösemi, myelodisplazik sendrom, sistemik mastositoz ve kronik nötrofilik lösemi vakalarında saptanmıştır ama KML vakalarının %0'ında bulunur (6).

Mutasyon ekson 14'te JAK2 nükleotid 1849'da tek bir nükleotid değişikliği ve bunun sonucunda proteinde 617 pozisyonunda valin (V) yerine fenilalanin (F) geçmesine (JH2 bölgesi) karşılık gelir. Tüm PV hastalarında ve ET ve PMF hastalarının büyük oranında JAK2'de yapısal aktivasyona, in vitro hematopoietik transformasyona ve eritropoietinden bağımsız eritroid koloni (EEC) büyümesine neden olur (7). JAK2 V617F MPN'de hematopoietik hücrelerin transformasyonunda temel bir sürücüdür ama aynı benzersiz mutasyonla bu kadar farklı klinik ve biyolojik hastalıklara yol açan tam patolojik mekanizmalar daha tam anlaşılmamıştır.

Geleneksel olarak MPN'lerin tanısı klinik, kemik iliği histolojisi ve sitogenetik kriterleri temel alır. Hastalığa spesifik bir moleküler belirtecin keşfedilmesi hem süreci kolaylaştırmış hem tanısal doğruluğu arttırmıştır. JAK2 V617F mutasyonunun saptanması artık BCR-ABL negatif MPN tanısı için referans WHO 2008 kriterlerinin bir parçasıdır (Tablo 1) ve bu mutasyonun varlığı diagnostik doğrulama için majör bir kriterdir.

#### Tablo 1. MPN tanısı için DSÖ kriterleri (referans 8'den uyarlanmıştır)

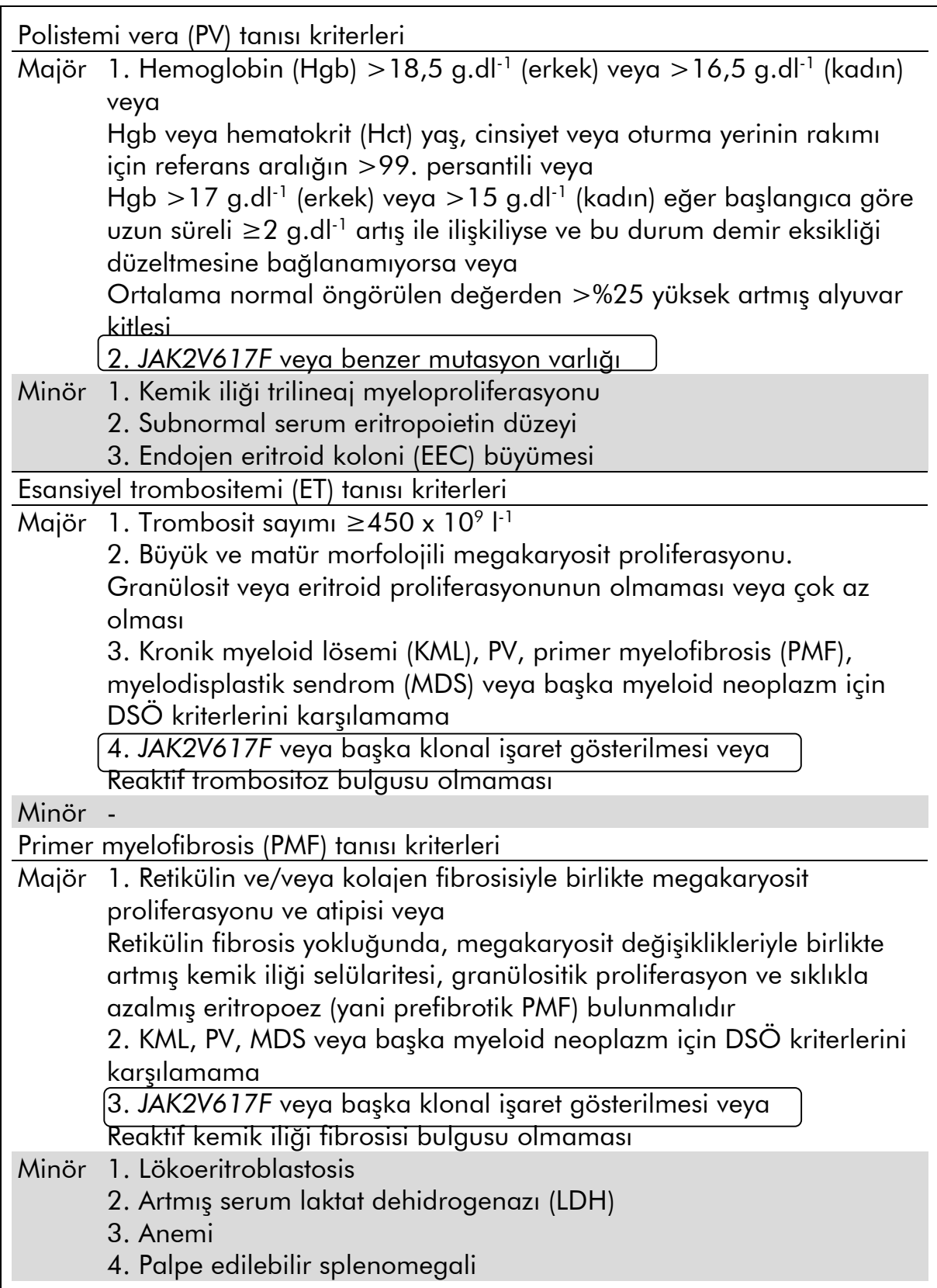

Son zamanlarda uluslararası uzmanlar PV ve ET için terapötik çalışmalara kriterler önermişlerdir. Allogreft, alfa interferon veya hidroksiüre verileri

temelinde JAK2V617F kantifikasyonu tedaviye cevabı izlemek üzere faydalı olabilecek bir araç olarak kullanılmaya başlanmıştır (9). JAK2 V617F yükünde bir azalma klinik geliştirme aşamasındaki yeni anti-JAK2 hedefli ilaçlardan bazılarına cevaben gözlenmiştir (10).

## <span id="page-5-0"></span>İşlemin Prensibi

DNA örneklerinde tek nükleotid polimorfizmlerinin (SNP'ler) oranını kalitatif olarak belirlemek üzere birkaç farklı teknik önerilmiştir. Bunlar içinde gerçek zamanlı kantitatif polimeraz zincir reaksiyonu (qPCR) temelli yöntemler allel yükünü longitudinal olarak göstermekte yüksek hassasiyetleri nedeniyle tercih edilir. Bu tekniklerin çoğunun %1–10 şeklinde orta derecede hassasiyeti vardır, TaqMan® allelik diskriminasyonu, Pyrosequencing®, erime eğrisi testi ve doğrudan sekanslama. Erime eğrisi ve sekanslama gibi bazıları sadece semikantitatifken Pyrosequencing gibi diğerleri PCR sonrası işleme gerektirir veya rutin laboratuvar testinde kolayca bulunamayacak ya da kurması çok pahalı olan enstrümentasyon lazımdır. Hassasiyetin <%0,1 olduğu çok hassas bir yaklaşım gerçek zamanlı qPCR aletinde kolayca saptanabilen mutant veya vahşi tip allelin selektif amplifikasyonunu mümkün kılan bir SNP spesifik primer kullanımı gerektirir. *ipsogen* JAK2 Muta*Quant* Kiti bu tekniği temel alır.

qPCR kullanılması, PCR amplifikasyon sürecinin eksponensiyal fazı sırasında PCR ürünlerinin doğru kantifikasyonunu mümkün kılar. Kantitatif PCR verileri post-PCR işleme olmadan PCR cycling sırasında ve/veya sonrasında floresans sinyallerin gerçek zamanlı saptanmasıyla hızla elde edilebilir ve böylece PCR ürünü kontaminasyonu riski önemli ölçüde azalır. Şu anda 3 ana tipte qPCR tekniği mevcuttur: SYBR® Yeşil I Boya kullanılarak qPCR analizi, hidroliz probları kullanılarak qPCR analizi ve hibridizasyon probları kullanılarak qPCR analizi.

Bu test qPCR çift boya oligonükleotid hidroliz prensibini kullanır. PCR sırasında, ileri ve revers primerler belirli bir sekansa hibridize olur. Aynı karışımda bir çift boya oligonükleotid bulunur. Bir 5' raportör boya ve bir akış aşağı 3' söndürücü boyayla etiketlenmiş bir oligonükleotidden oluşan bu prob PCR ürünü içinde bir hedef sekansa hibridize olur. Hidroliz problarıyla qPCR analizi *Thermus aquaticus* (*Taq*) DNA polimeraz 5'3' eksonükleaz aktivitesini kullanır. Prob sağlam olduğunda raportör boyanın söndürücü boyaya yakınlığı raportör floresansın temel olarak Förster tipi enerji transferiyle baskılanmasıyla sonuçlanır.

PCR sırasında, ilgilenilen hedef mevcutsa, prob spesifik olarak ileri ve revers primer bölgeleri arasına yapışır. DNA polimerazın  $5\rightarrow 3$ ' eksonükleaz aktivitesi ancak prob hedefe hibridize olursa probu raportör ile söndürücü arasında keser. Prob fragmanları sonra hedeften ayrılır ve iplikçiğin polimerizasyonu devam eder. Probun 3' ucu PCR sırasında probun uzamasını önlemek üzere bloke edilir (Şekil 1). Bu işlem her döngüde oluşur ve ürünün eksponensiyel birikimini olumsuz etkilemez.

Bu floresans sinyali artışı ancak hedef sekans probu tamamlayıcı ise ve böylece PCR sırasında amplifiye oluyorsa saptanır. Bu gereklilikler nedeniyle nonspesifik amplifikasyon saptanmaz. Böylece, floreanstaki artış PCR sırasında hedef amplifikasyonla doğrudan orantılıdır.

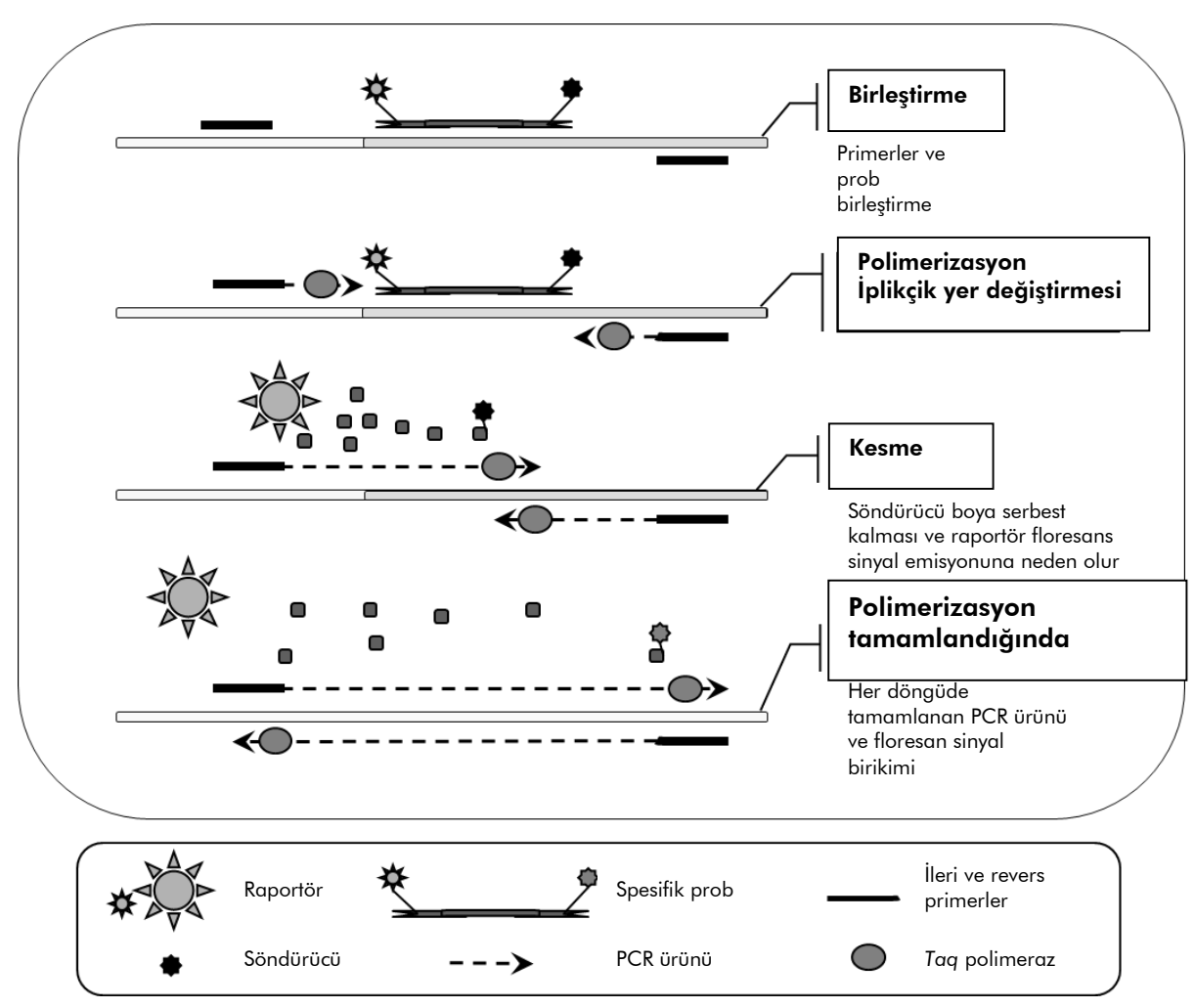

Şekil 1. Reaksiyon prensibi.

Bu test kitinde kullanılan kantitatif allele spesifik PCR teknolojisi hassas, doğru ve yüksek ölçüde tekrar üretilebilir SNP saptamasını mümkün kılar. Bu teknik vahşi tip V617F alleli için spesifik ileri primerlerin kullanımını temel alır (11). Sadece primer ve hedef DNA arasında kusursuz bir eşleşme PCR'da uzatma ve amplifikasyonu mümkün kılar (Şekil 2).

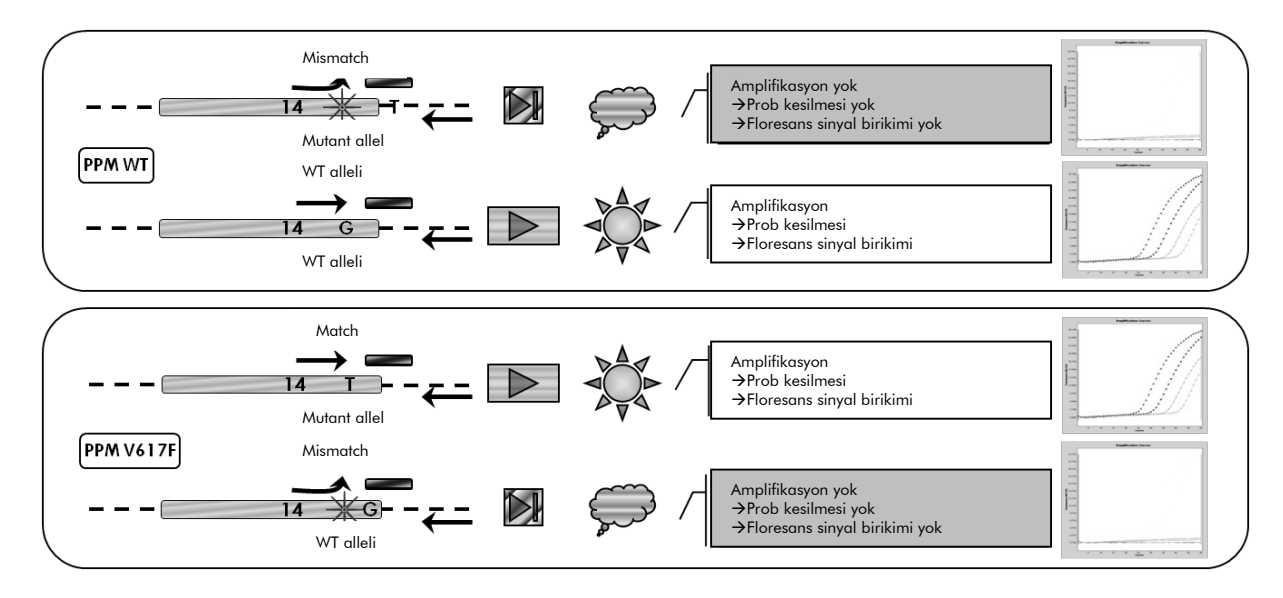

Şekil 2. Allele spesifik PCR. Vahşi tip veya V617F primerleri ve prob karışımının kullanılması aynı örnek kullanılarak yürütülen iki ayrı reaksiyonda vahşi tip veya mutasyon geçirmiş allelin spesifik olarak saptanmasını mümkün kılar. Sonuçlar toplam JAK2 kopyaları içinde VF kopyaları yüzdesi olarak ifade edilebilir.

### <span id="page-8-0"></span>Sağlanan Materyaller

### <span id="page-8-1"></span>Kit içeriği

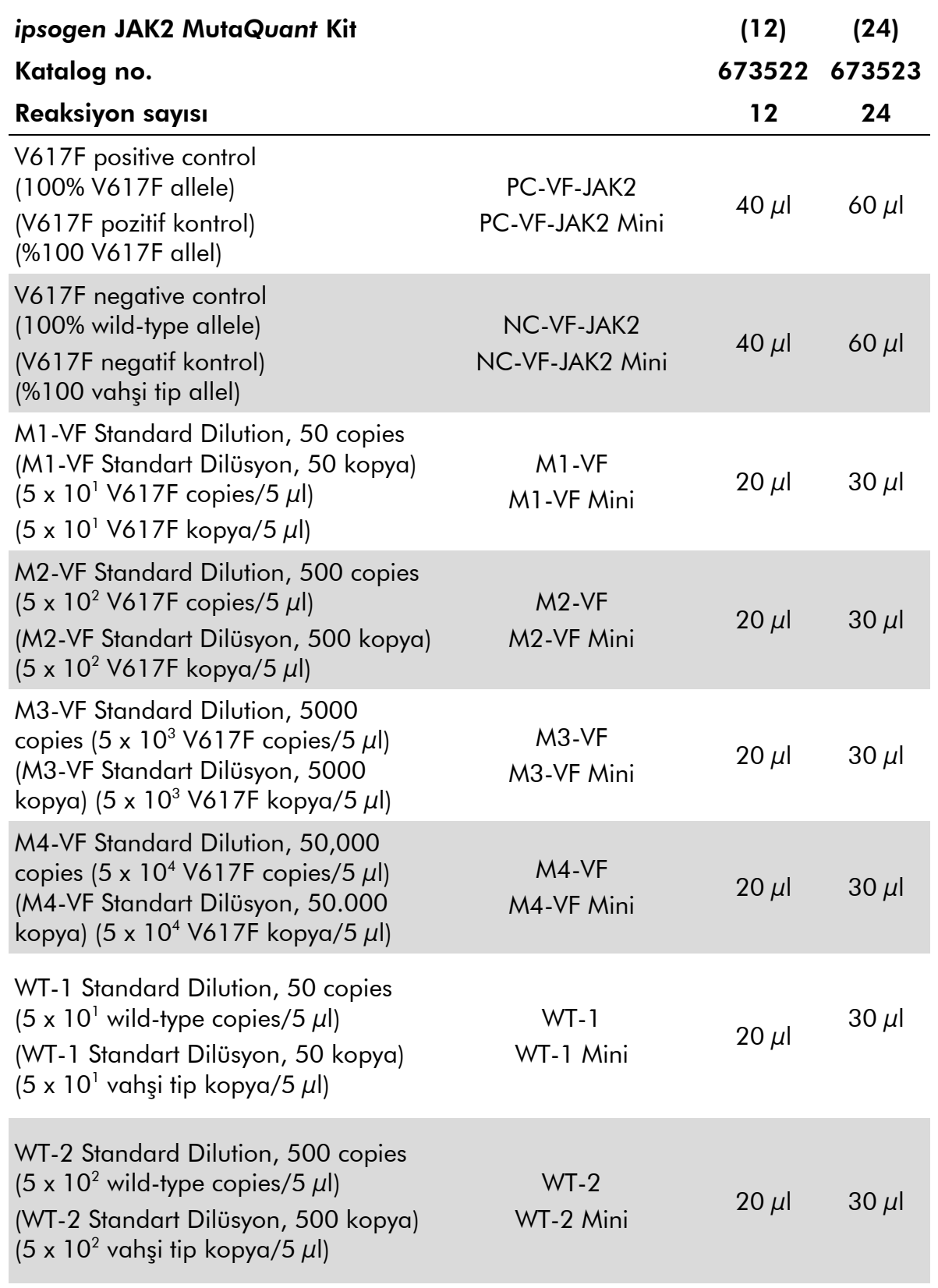

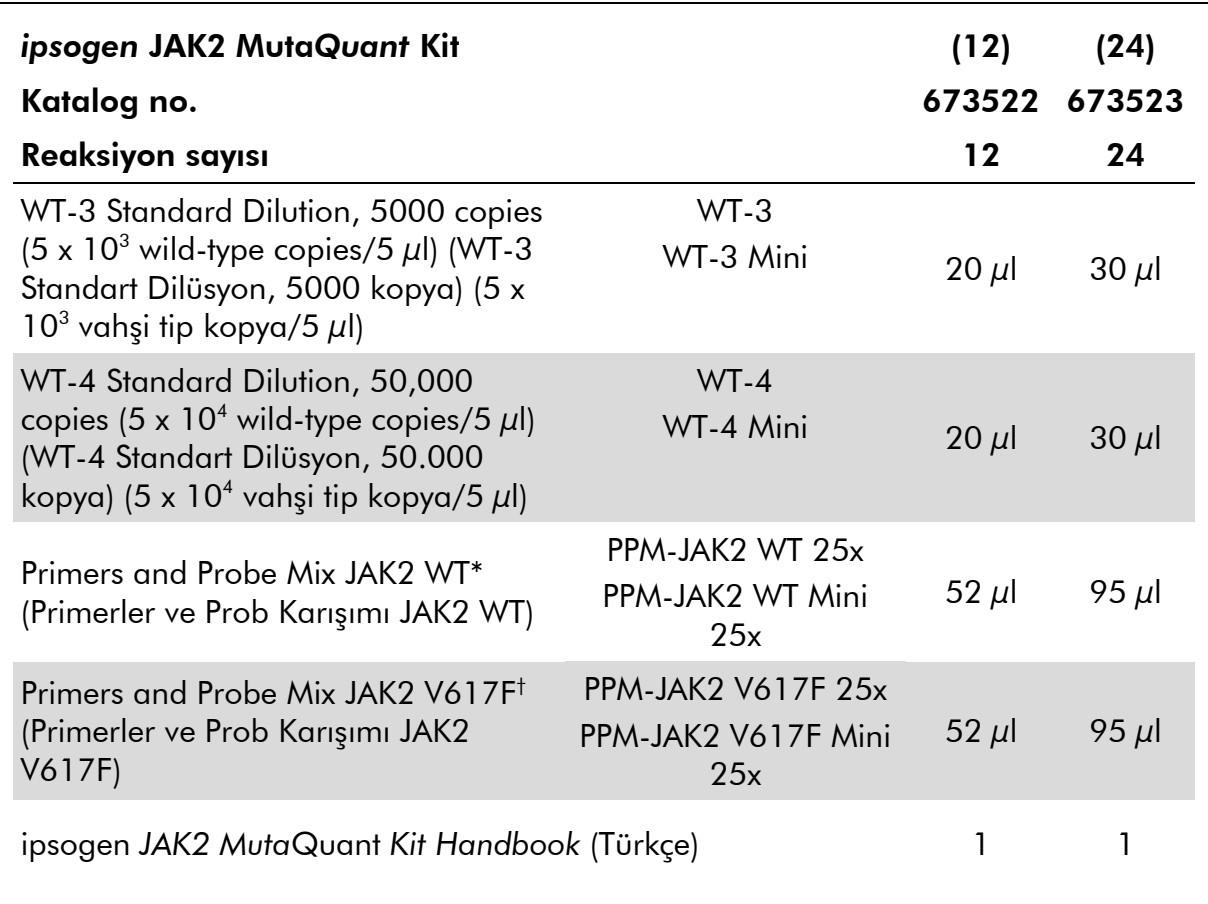

\* Vahşi tip JAK2 kontrol geni artı spesifik FAM™–TAMRA™ probu için spesifik revers ve ileri primerlerin karışımı.

† JAK2 V617F mutasyon artı spesifik FAM–TAMRA probuiçin spesifik revers ve ileri primerlerin karışımı.

Not: Standart dilüsyonları ve primerler ile prob karışımlarını kullanımdan önce kısa bir süre vorteksleyin ve santrifüje edin.

### <span id="page-9-0"></span>Gereken ama Sağlanmayan Materyal

Kimyasallarla çalışırken daima uygun bir laboratuvar önlüğü, tek kullanımlık eldivenler ve koruyucu gözlükler kullanın. Daha fazla bilgi için, ürün tedarikçisinden elde edilebilecek uygun güvenlik veri sayfalarına (SDS'ler) başvurun.

#### Reaktifler

- Nükleaz içermeyen PCR sınıfı su
- Tampon ve *Taq* DNA polimeraz: Onaylanmış reaktifler TaqMan Universal PCR Master Mix (Master Mix PCR 2x) (Thermo Fisher Scientific, kat. no. 4304437) ve LightCycler TaqMan Master (Master Mix PCR 5x) (Roche, kat.

no. 04535286001) veya LightCycler FastStart DNA MasterPLUS HybProbe® (Master Mix 5x) (Roche, kat. No. 03515567001) şeklindedir.

#### Sarf Malzemesi

- Hidrofobik filtreli nükleaz içermeyen aerosole dirençli steril PCR pipet uçları
- 0,5 ml veya 1,5 ml nükleaz içermeyen PCR tüpleri
- **Buz**

#### Ekipman

- **PCR** için ayrılmış mikrolitre pipet\* (1–10  $\mu$ l; 10–100  $\mu$ l; 100–1000  $\mu$ l)
- 0,5 ml/1,5 ml reaksiyon tüpleri ve mikroplakalar için rotorlu masaüstü santrifüj\* (13.000–14.000 rpm değerine ulaşabilen)
- Gerçek zamanlı PCR cihazı:\* Rotor-Gene Q 5plex HRM® veya diğer RotorGene; LightCycler 1.2 veya 480; ABI PRISM 7900HT SDS; Applied Biosystems 7500 Real-Time PCR Sistemi; ve ilgili spesifik materyal
- **Biyofotometre**

\* Aletlerin üreticinin önerilerine göre kontrol edilip kalibre edildiğinden emin olun.

## <span id="page-11-0"></span>Uyarılar ve Önlemler

İn vitro diagnostik kullanım için

Kimyasallarla çalışırken daima uygun bir laboratuvar önlüğü, tek kullanımlık eldivenler ve koruyucu gözlükler kullanın. Daha fazla bilgi için, lütfen uygun güvenlik veri sayfalarına (SDS'ler) başvurun. Bunlar çevrim içi olarak PDF halinde www.qiagen.com/safety adresinde yer almaktadır ve kullanıcılar burada her QIAGEN kiti ve kit bileşeni için SDS'yi bulabilir, okuyabilir ve yazdırabilir.

Örnek ve tahlil atığını yerel güvenlik düzenlemelerinize göre atın.

### <span id="page-11-1"></span>Genel önlemler

qPCR testleri kullanımı geçerli düzenlemeler ve ilgili standartlarla uyumlu ve moleküler biyolojiye özel ekipman bakımı dahil iyi laboratuvar uygulamaları gerektirir.

Bu kitin in vitro diagnostik kullanım için olması amaçlanmıştır. Bu kitte sağlanan reaktifler ve talimat optimum performans için doğrulanmıştır. Reaktiflerin daha fazla seyreltilmesi veya inkübasyon süreleri ve sıcaklıklarının değiştirilmesi hatalı veya uyumsuz verilerle sonuçlanabilir. PPM-WT ve PPM-VF reaktifleri ışığa maruz kalırlarsa değişebilir. Tüm reaktifler özellikle bu test için formüle edilmiştir. Testin optimum performansı için yerine başka bir şey kullanılmamalıdır.

Aşağıdakileri önlemek için çok dikkatli olun:

- Şablon DNA'nın degradasyonuna neden olabilecek DNaz kontaminasyonu
- Yalancı pozitif sinyalle sonuçlanan DNA veya PCR bulaşma kontaminasyonu

Bu nedenle şunları öneririz.

- Testi yaparken nükleaz içermeyen laboratuvar gereçleri (örn. pipetler, pipet uçları, reaksiyon şişeleri) kullanın ve eldiven takın.
- Örnekler ve reaktiflerin çapraz kontaminasyonunu önlemek üzere tüm pipetleme adımları için taze aerosole dirençli pipet uçları kullanın.
- On PCR ana karışımını belirlenmiş materyalle (pipetler, uçlar, vs.) DNA matrikslerinin (DNA, plasmid veya PCR ürünleri) giremeyeceği belirlenmiş bir bölgede hazırlayın. Şablonu belirli materyalle (pipetler, uçlar, vs.) ayrı bir bölgede (tercihen ayrı bir odada) ekleyin.

### <span id="page-11-2"></span>Reaktif Saklama ve Muamele

Kitler kuru buzda gönderilir ve alındığında –15°C ila –30°C'de saklanmalıdır.

- Primerler ve prob karışımlarının (PPM-WT ve PPM-VF tüpleri) ışığa maruz kalmasını minimuma indirin.
- Açmadan önce tüpleri yavaşça karıştırın ve santrifüje edin.
- Tüm kit bileşenlerini orijinal kaplarda saklayın.

Bu saklama koşulları hem açılmış hem açılmamış bileşenler için geçerlidir. Etiketlerde belirtilenlerden farklı koşullar altında saklanan bileşenler uygun performans göstermeyebilir ve test sonuçlarını olumsuz etkileyebilir.

Her reaktif için son kullanma tarihleri ayrı bileşen etiketlerinde belirtilmiştir. Doğru saklama koşulları altında ürün performansını etikette yazılı son kullanma tarihine kadar korur.

Bu ürünün stabil olmamasını belirtecek bariz bir işaret yoktur. Ancak, bilinmeyen örneklerle aynı anda pozitif ve negatif kontroller çalışılmalıdır.

## <span id="page-13-0"></span>İşlem

### <span id="page-13-1"></span>Örnek DNA hazırlama

Genomik DNA tam kan, tam kanda saflaştırılmış periferal kan lenfositleri, polinükleer hücreler veya granülositlerden elde edilmelidir. Karşılaştırılabilir sonuçlar için aynı hücresel fraksiyon ve DNA ekstraksiyonu yöntemi kullanılması önerilir. DNA ekstraksiyonu bir tesiste hazırlanan yöntem veya ticari olarak sağlanan bir kit kullanılarak yapılabilir.

DNA miktarı örneğin 260 nm'de optik dansitesi (OD) ölçülerek belirlenmelidir ve DNA kalitesi spektrofotometri veya jel\* elektroforezi ile belirlenebilir.

- OD260/OD<sup>280</sup> oranı 1,7–1,9 olmalıdır ve bundan daha küçük oranlar protein kontaminasyonu veya organik kimyasalların varlığına işaret edebilir.
- Bir %0,8–1,0 agarose jel\* üzerine elektroforetik analizin izole edilmiş DNA'nın yaklaşık 20 kb ayrı bir bant olarak görülmesini mümkün kılması gerekir (hafif bir dağınıklık kabul edilebilir sonuçlar verir).

Oluşan DNA'nın pH 8,0'da 1x TE tampon\* içinde 5 ng/µl konsantrasyona seyreltilmesi ve sonra 1 haftaya kadar +4 - +8°C'de saklanması veya daha uzun dönemli saklanma gerekiyorsa –20°C'de saklanması gerekir.

qPCR reaksiyonu 25 ng saflaştırılmış genomik DNA içeren DNA örnekleri için optimize edilmiştir.

<sup>\*</sup> Kimyasallarla çalışırken daima uygun bir laboratuvar önlüğü, tek kullanımlık eldivenler ve koruyucu gözlükler kullanın. Daha fazla bilgi için, ürün tedarikçisinden elde edilebilecek uygun güvenlik veri sayfalarına (SDS'ler) başvurun.

### <span id="page-14-0"></span>Protokol: 72 tüp rotorlu Rotor Gene Q 5plex HRM veya Rotor-Gene Q MDx 5plex HRM üzerinde qPCR

Bu aleti kullanarak Tablo 2'te gösterildiği gibi tüm ölçümleri ikili olarak yapmanızı öneririz.

| Örnekler                                              | Reaksiyonlar                                                                                             |  |
|-------------------------------------------------------|----------------------------------------------------------------------------------------------------|--|
| JAK2 primerler ve prob karışımıyla (PPM-VF)           |                                                                                                    |  |
| 4 M-VF standartları                                   | 8 reaktif, her biri ikili olarak test<br>edilir                                                          |  |
| n DNA örneği                                          | n x 2 reaksiyon                                                                                          |  |
| 2 DNA kontrolü                                        | 4 reaksiyon: pozitif kontrol (PC-VF)<br>ve negatif kontrol (NC-VF), her biri<br>ikili olarak test edilir |  |
| Su kontrol                                            | 2 reaksiyon                                                                                              |  |
| JAK2 vahsi tip primerler ve prob karışımıyla (PPM-WT) |                                                                                                    |  |
| 4 vahsi tip standart                                  | 8 reaktif, her biri ikili olarak test<br>edilir                                                          |  |
| n DNA örneği                                          | n x 2 reaksiyon                                                                                          |  |
| 2 DNA kontrolü                                        | 4 reaksiyon: PC-VF ve NC-VF, her<br>biri ikili olarak test edilir                                        |  |
| Su kontrol                                            | 2 reaksiyon                                                                                              |  |

Tablo 2. 72 tüp rotorlu Rotor-Gene Q aletlerinde reaksiyon sayısı

#### 72 tüp rotorlu Rotor-Gene Q aletlerinde örnek işleme

Standartların ve primerler ve prob karışımlarının kullanımını optimize etmek üzere aynı deneyde en az 24 reaksiyon kitiyle 8 DNA örneği (katalog no. 673523) ve en az 12 reaksiyon kitiyle 6 DNA örneği (katalog no. 673522) test edilmesini öneririz.

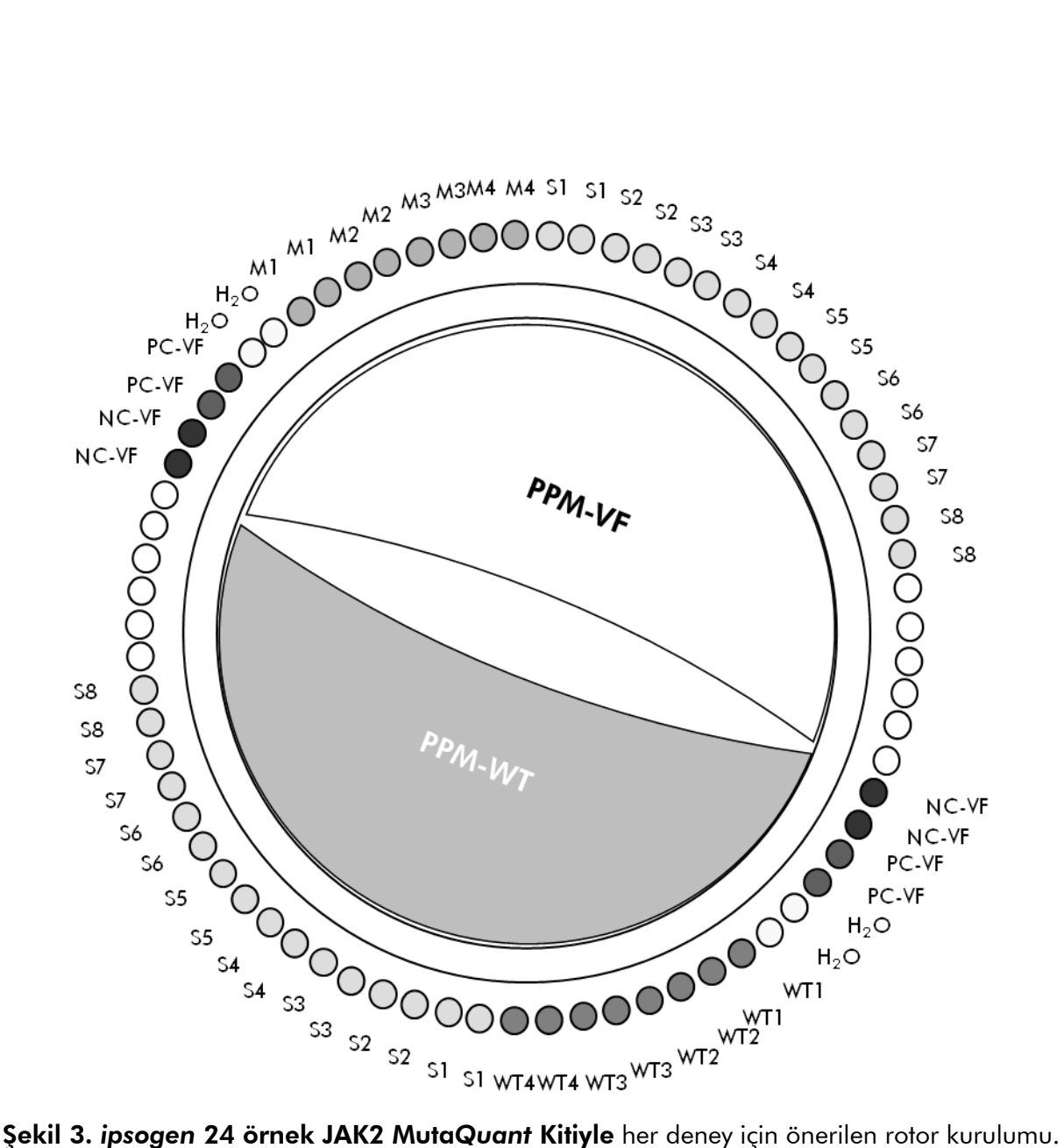

PC-VF: V617F pozitif kontrol; NC-VF: V617F negatif kontrol; M-VF: V617F standartlar; M-WT: vahşi tip standartları; S: DNA örneği; H<sub>2</sub>O: su kontrol.

Not: Daima test edilecek bir örneği rotorda pozisyon 1'e koyduğunuzdan emin olun. Aksi halde kalibrasyon adımı sırasında alet kalibrasyon yapmaz ve hatalı floresans verileri alınır.

Tüm diğer pozisyonları boş tüplerle doldurun.

#### 72 tüp rotorlu Rotor-Gene Q aletlerinde qPCR

Not: Tüm adımları buz üzerinde yapın.

#### İşlem

- 1. Tüm gerekli bileşenleri çözün ve buz üzerine koyun.
- 2. Aşağıdaki qPCR karışımını işlenen örnek sayısına göre hazırlayın. Tüm konsantrasyonlar son reaksiyon hacmi içindir.

Tablo 3 ve 4 25  $\mu$ l son reaksiyon hacmi elde etmek üzere hazırlanmış olarak bir reaktif karışımı hazırlanması için pipetleme şemasını tanımlar. Reaksiyon sayısına göre aynı primer ve prob karışımı kullanılarak bir ön karışım hazırlanabilir (PPM-VF veya PPM-WT). Pipetleme hatasını dengelemek için ekstra hacimler dahil edilmiştir.

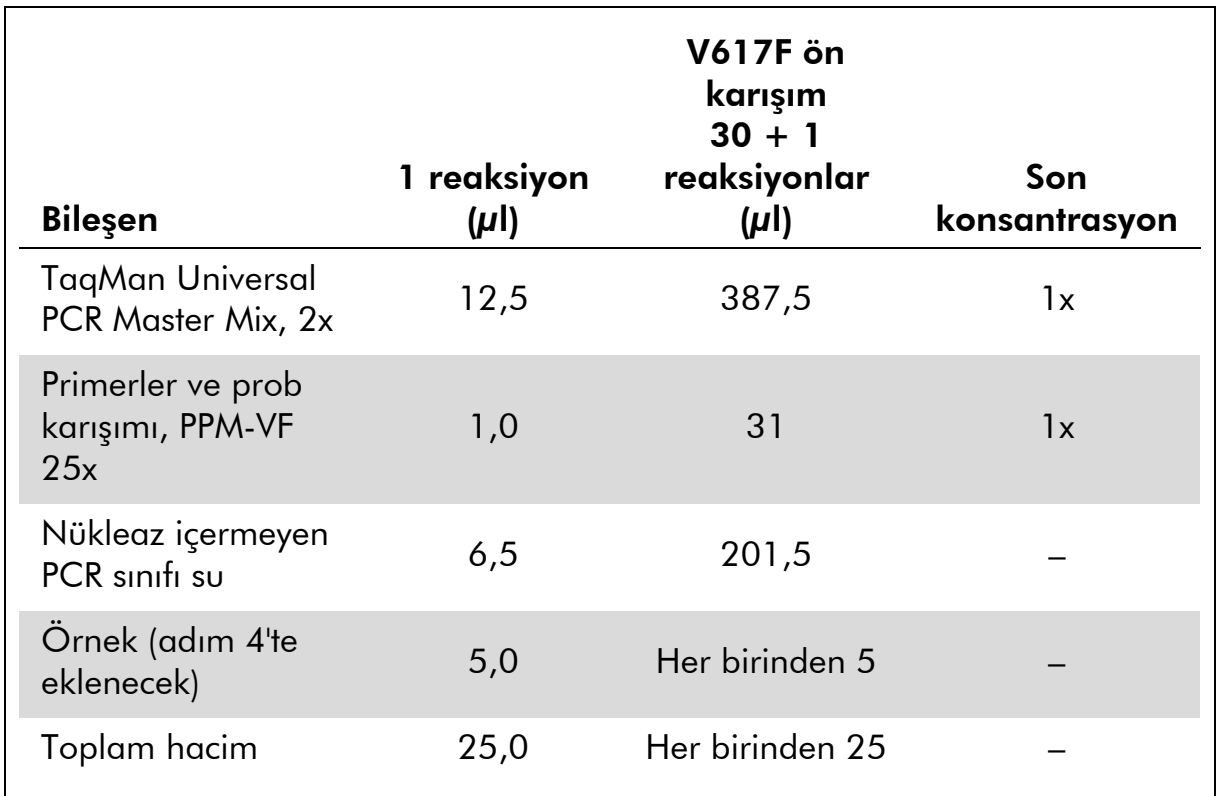

#### Tablo 3. qPCR karışımı hazırlama

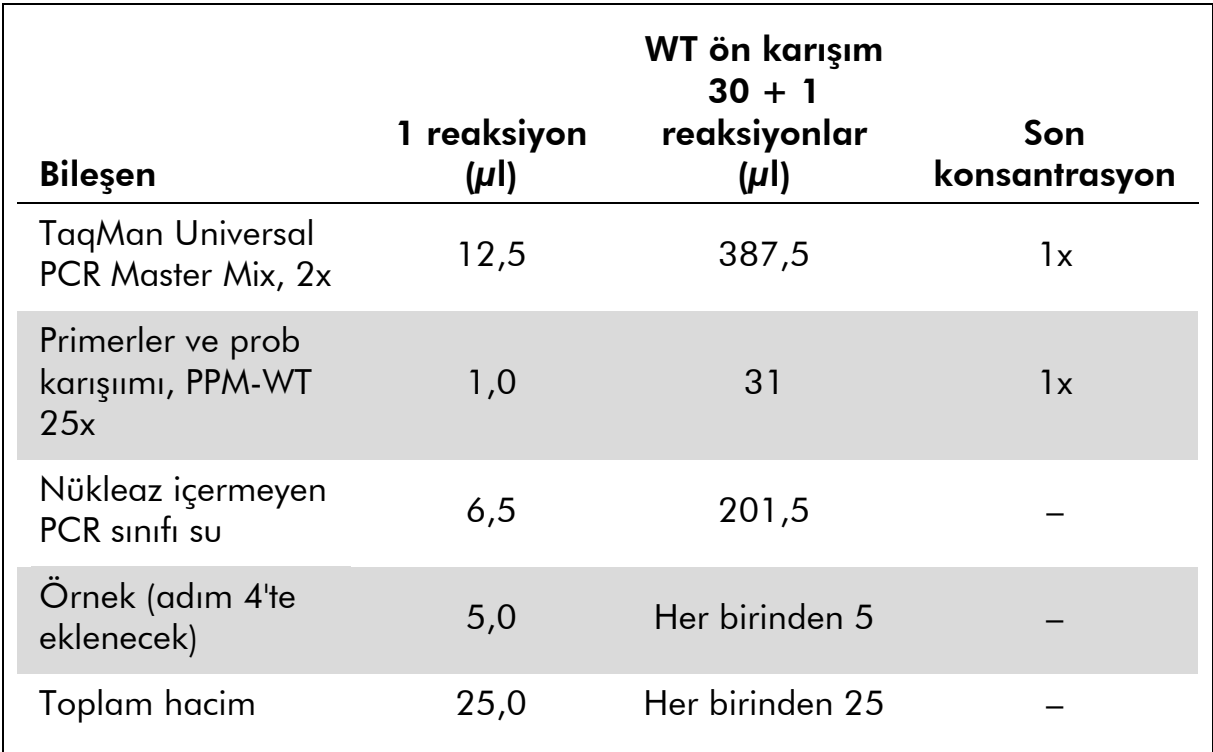

#### Tablo 4. qPCR karışımı hazırlama

- 3. Tüp başına 20 µl qPCR ana karışımı (VF veya WT) verin.
- 4. Kantifiye edilecek materyalden (25 ng örnek genomik DNA veya kontrol) 5 µl miktarını karşılık gelen tüpe ekleyin (toplam hacim  $25 \mu$ .
- 5. Yavaşça, yukarı ve aşağı pipetleyerek karıştırın.
- 6. Tüpleri üretici önerilerine göre termal cycler'a koyun.
- 7. Rotor-Gene Q aletini Tablo 5'te belirtildiği şekilde termal cycling programıyla programlayın.

Tablo 5. Sıcaklık profili

| Analiz modu        | Kantifikasyon                                                    |
|--------------------|------------------------------------------------------------------|
| Tutma              | Sıcaklık: 50 derece                                              |
|                    | Süre: 2 dk                                                       |
| Tutma <sub>2</sub> | Sicaklik: 95°C                                                   |
|                    | Süre: 10 dk                                                      |
| Cycling            | $50$ kez                                                         |
|                    | 15 saniye için 95°C                                              |
|                    | 1 dk için 62°C ve Yeşil kanalında FAM floresans<br>alınması: Tek |

8. Rotor-Gene Q aletleri için analizde "Slope Correct" (Eğim Düzelt) seçin. Eşiği 0,03 olarak ayarlamanızı öneriyoruz. Termal cycling programını Tablo 5'te belirtildiği şekilde başlatın.

### <span id="page-19-0"></span>Protokol: ABI PRISM 7900HT SDS'de qPCR, Applied Biosystems 7500 Real-Time PCR Sistemi ve LightCycler 480 cihazı

96 kuyulu plakalı qPCR aletini kullanarak Tablo 6'da gösterildiği gibi tüm ölçümleri ikili olarak yapmanızı öneririz.

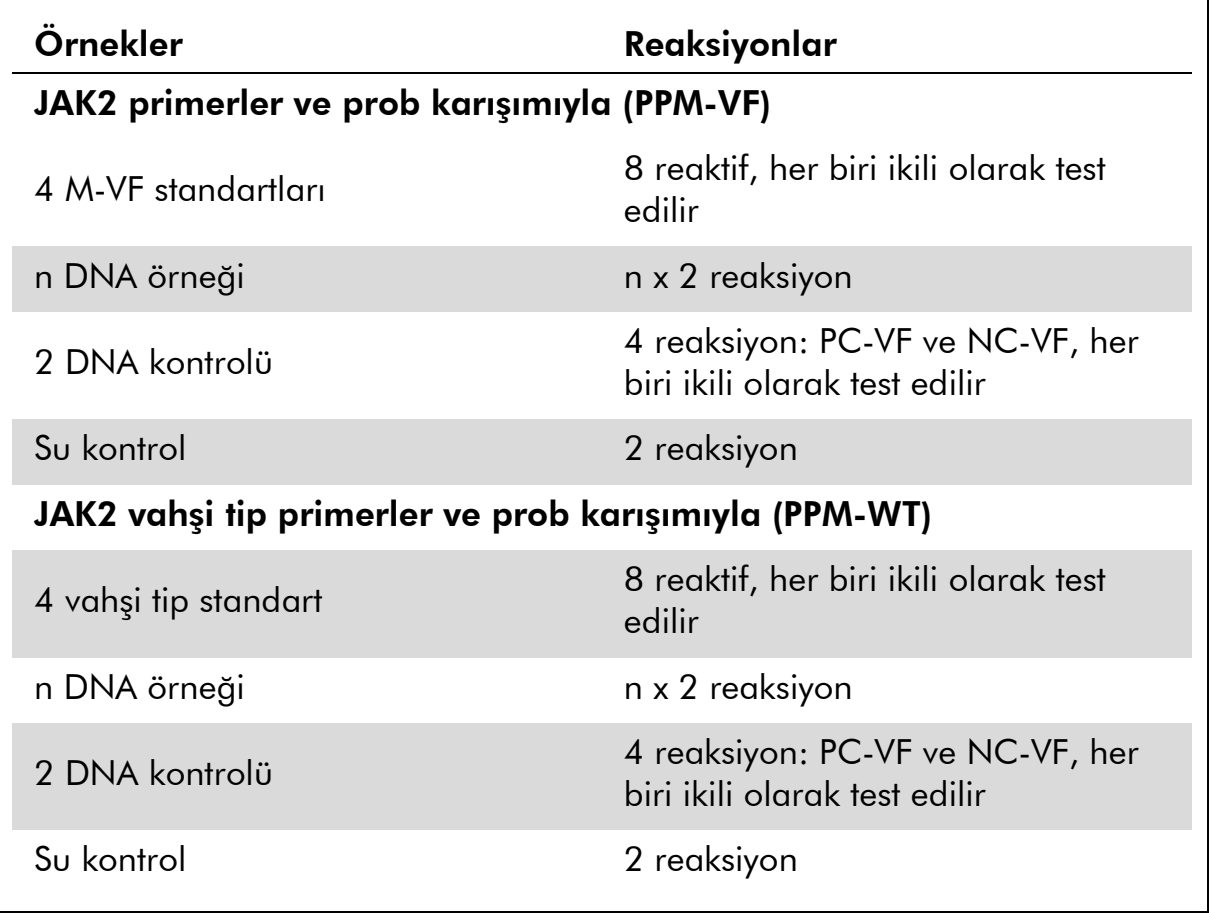

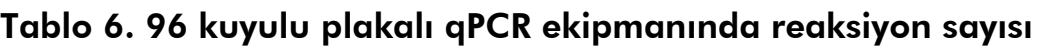

#### ABI PRISM 7900HT SDS'de örnek işleme, Applied Biosystems 7500 Real-Time PCR Sistemi ve LightCycler 480 cihazı

Standartların ve primerler ve prob karışımlarının kullanımını optimize etmek üzere aynı deneyde 24 reaksiyon kitiyle 8 DNA örneği (katalog no. 673523) ve en az 12 reaksiyon kitiyle 6 DNA örneği (katalog no. 673522) test edilmesini öneririz.

Şekil 4'teki plaka şeması 24 reaksiyon kiti (katalog no. 673523) kullanılarak böyle bir deneyin örneğini vermektedir ve Şekil 5 12 reaksiyon kiti (katalog no. 673522) kullanılarak böyle bir deneyin örneğini vermektedir.

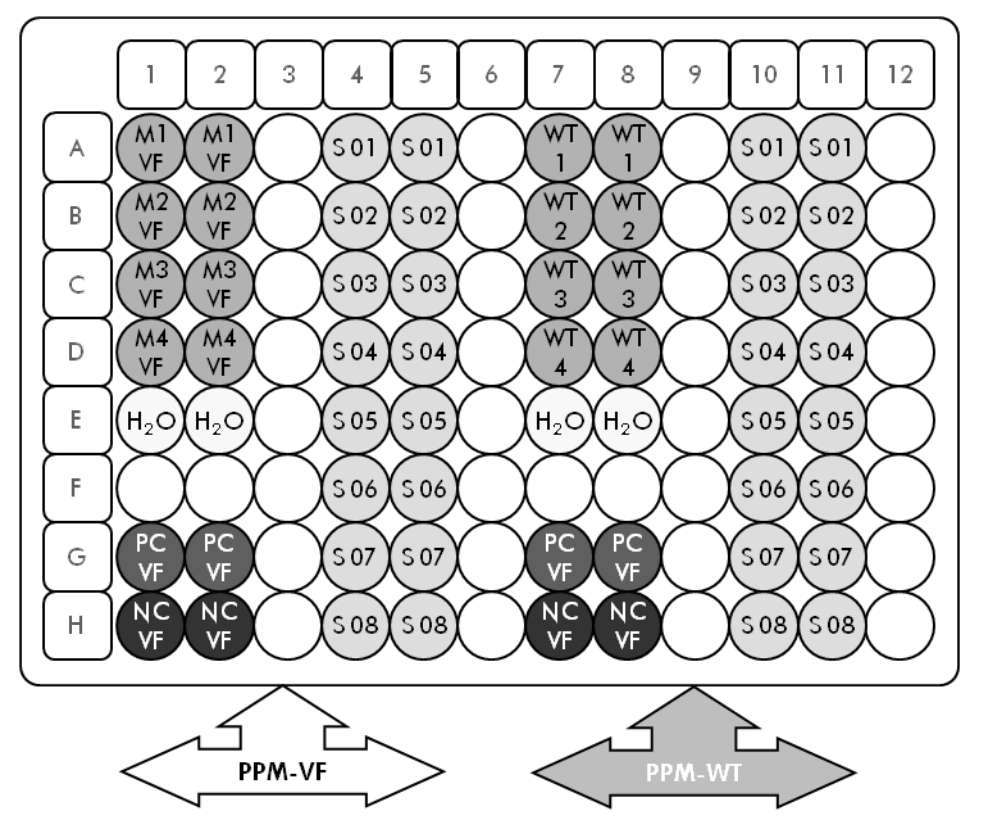

Şekil 4. 24 reaksion kiti (katalog no. 673523) kullanılarak bir deney için önerilen rotor kurulumu. PC-VF: V617F pozitif kontrol; NC-VF: V617F negatif kontrol; M-VF: V617F standartlar; M-WT: vahşi tip standartları; S: DNA örneği; H<sub>2</sub>O: su kontrol

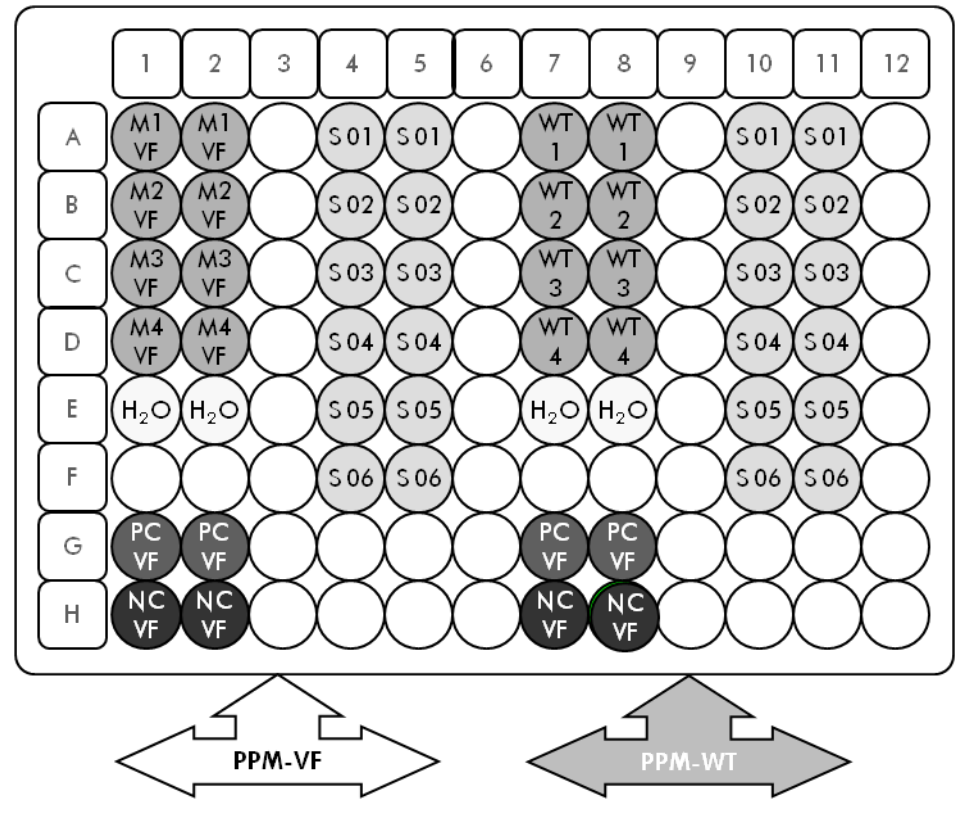

Şekil 5. 12 reaksion kiti (katalog no. 673522) kullanılarak bir deney için önerilen rotor kurulumu. PC-VF: V617F pozitif kontrol; NC-VF: V617F negatif kontrol; M-VF: V617F standartlar; M-WT: vahşi tip standartları; S: DNA örneği; H<sub>2</sub>O: su kontrol

#### ABI PRISM 7900HT SDS'de qPCR, Applied Biosystems 7500 Real-Time PCR Sistemi ve LightCycler 480 cihazı

Not: Tüm adımları buz üzerinde yapın.

#### İşlem

1. Tüm gerekli bileşenleri çözün ve buz üzerine koyun.

#### 2. Aşağıdaki qPCR karışımını işlenen örnek sayısına göre hazırlayın.

Tüm konsantrasyonlar son reaksiyon hacmi içindir.

Tablo 7 ve 8 25  $\mu$ l son reaksiyon hacmi elde etmek üzere hazırlanmış olarak bir reaktif karışımı hazırlanması için pipetleme şemasını tanımlar. Reaksiyon sayısına göre aynı primer ve prob karışımı kullanılarak bir ön karışım hazırlanabilir (PPM-VF veya PPM-WT). Pipetleme hatasını dengelemek için ekstra hacimler dahil edilmiştir.

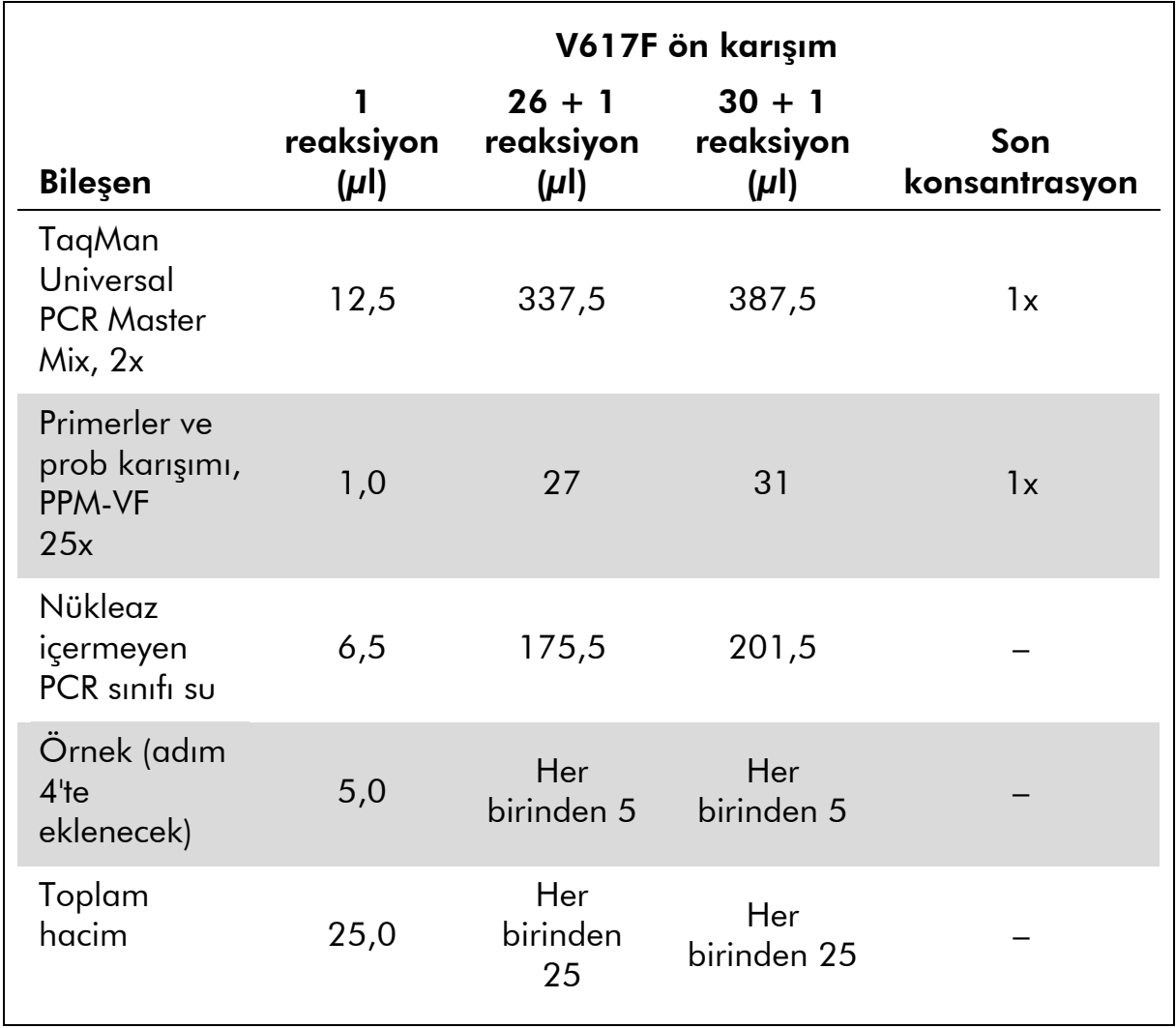

#### Tablo 7. qPCR karışımı hazırlama

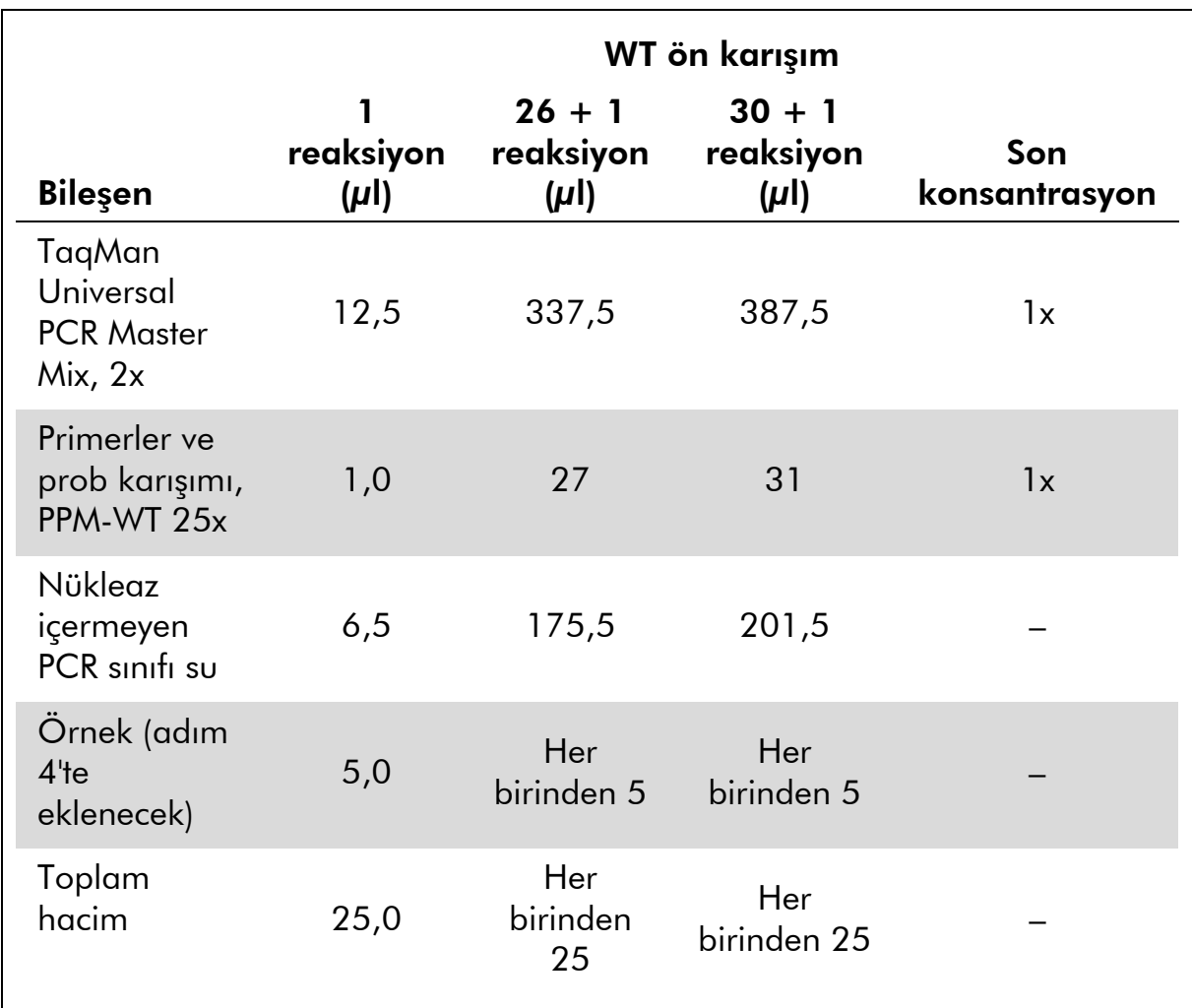

#### Tablo 8. qPCR karışımı hazırlama

- 3. Kuyucuk başına 20 µl qPCR ana karışımı (VF veya WT) verin.
- 4. Kantifiye edilecek materyalden (25 ng örnek genomik DNA veya kontrol) 5 µl miktarını karşılık gelen kuyucuğa ekleyin (toplam hacim  $25 \mu$ .
- 5. Yavaşça, yukarı ve aşağı pipetleyerek karıştırın.
- 6. Plakayı kapatın ve kısa süre santrifüje edin (300 x *g*, yaklaşık 10 saniye).
- 7. Plakayı üretici önerilerine göre termal cycler'a koyun.
- 8. Termal cycler'ı termal cycling programıyla programlayın ve aleti ABI PRISM 7900HT SDS ve Applied Biosystems 7500 Real-Time PCR System Tablo 9'da belirtildiği gibi veya LightCycler 480 cihazı için Tablo 10'da belirtildiği gibi çift etiketli FAM floresan probunun alınması için ayarlayın.

#### Table 9. ABI PRISM 7900HT SDS ve Applied Biosystems 7500 Real-Time PCR Sistemi için Sıcaklık profili

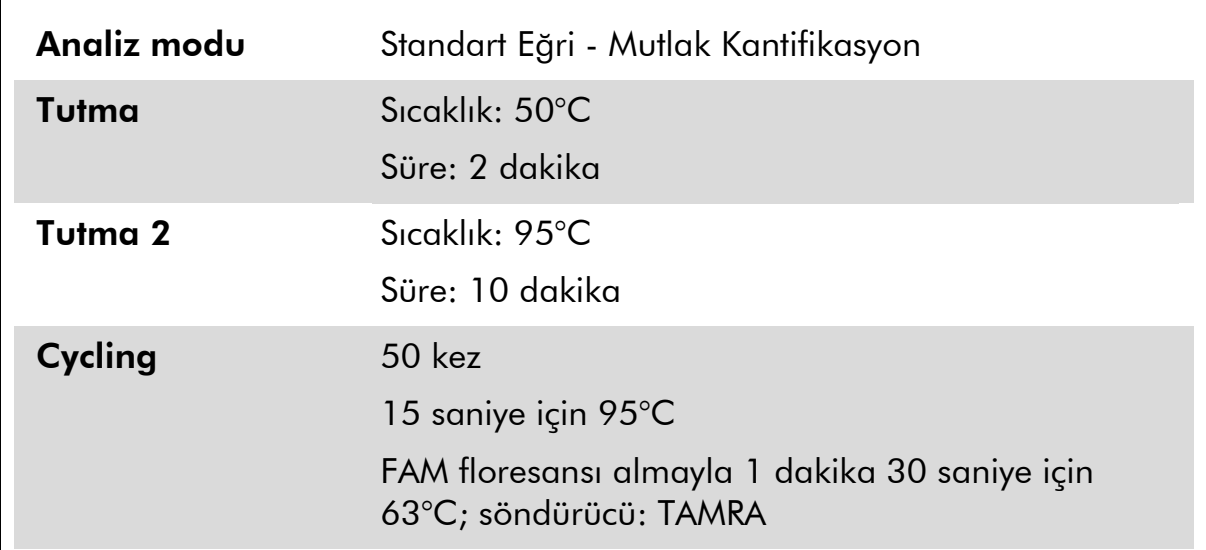

#### Tablo 10. LightCycler 480 cihazı için Sıcaklık profili

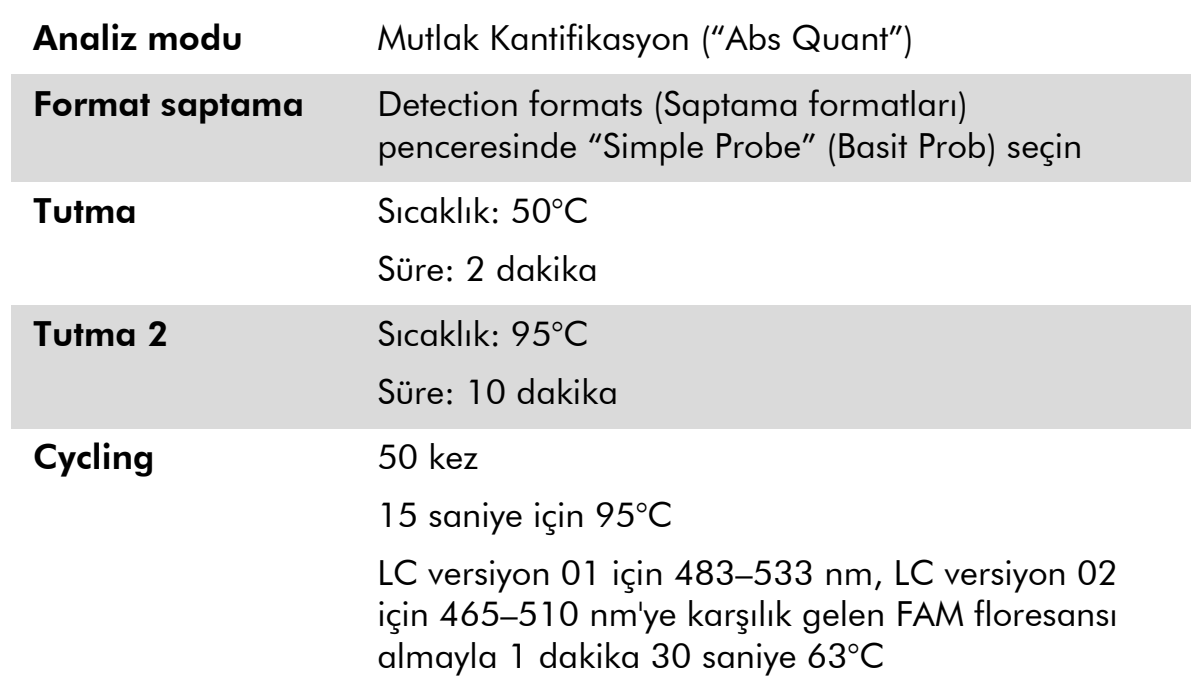

- 9. ABI PRISM 7900HT ve Applied Biosystems 7500 Real-Time PCR Sistemi için adım 9a'yı izleyin. LightCycler 480 aleti için adım 9b'yi izleyin.
- 9a. ABI PRISM 7900HT ve Applied Biosystems 7500 Real-Time PCR Sistemi: Eşiği 0,1 olarak ayarlamanızı öneriyoruz. Cycling programını Tablo 9'da belirtildiği şekilde başlatın.

9b. LightCycler 480: Zemin 2,0 ve eşik 2,0 olarak bir Uyum noktası analiz modu öneriyoruz. Termal cycling programını Tablo 10'te belirtildiği şekilde başlatın.

### <span id="page-25-0"></span>Protokol: LightCycler 1.2 cihazında qPCR

Kapiller aletler kullanarak Tablo 11'da gösterildiği gibi örnekleri ikili ve kontrolleri bir kez ölçmeyi öneriyoruz.

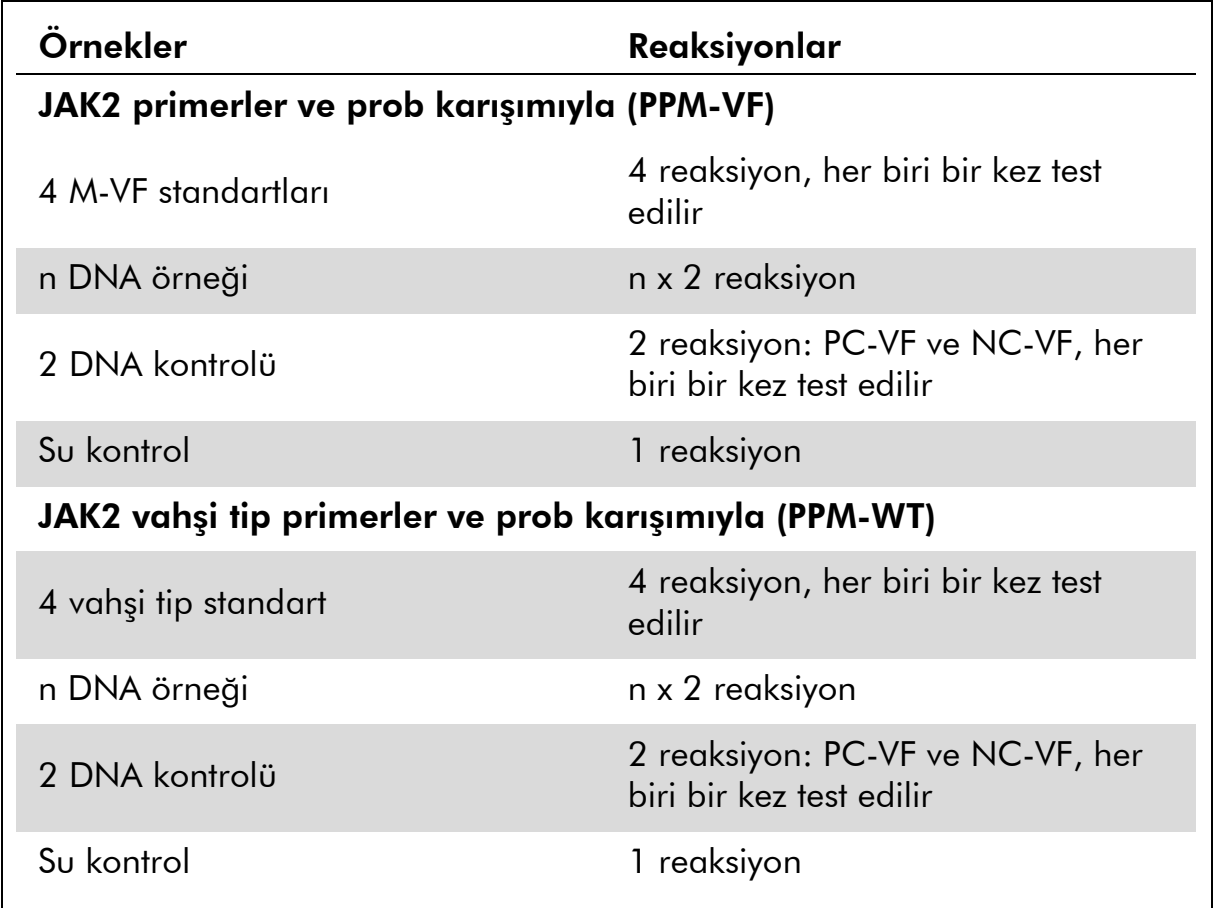

#### Tablo 11. LightCycler 1.2 aleti için reaksiyon sayısı

#### LightCycler 1.2 aletinde örnek işleme

Standartların ve primerler ve prob karışımlarının kullanımını optimize etmek üzere aynı deneyde 4 DNA örneği test edilmesini öneririz. Şekil 6'daki kapiller şeması bir deneyin örneğini vermektedir.

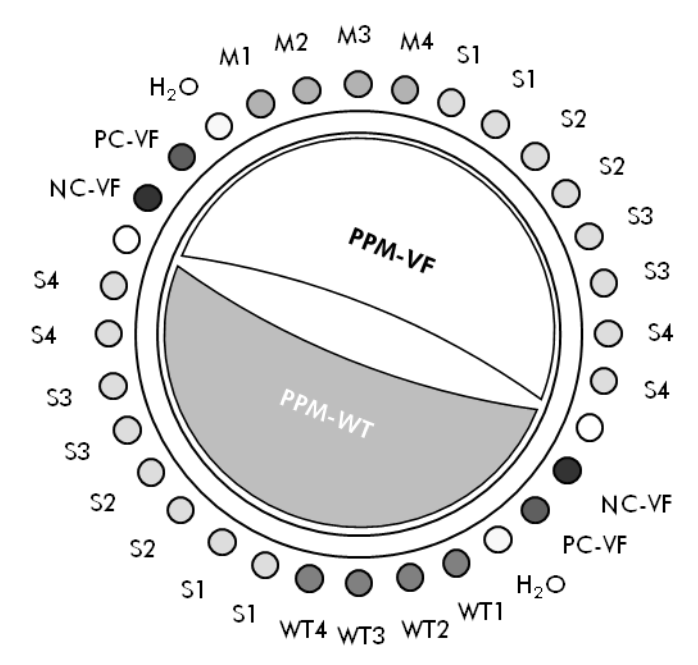

Şekil 6. *ipsogen* JAK2 Muta*Quant* Kitiyle her deneyde önerilen rotor kurulumu. PC-VF: V617F pozitif kontrol; NC-VF: V617F negatif kontrol; M-VF: V617F standartlar; M-WT: vahşi tip standartları; S: DNA örneği; H<sub>2</sub>O: su kontrol.

#### LightCycler 1.2 aletinde qPCR

Not: Belirli teknolojik gereklilikler nedeniyle LightCycler deneylerinin belirli reaktifler kullanılarak yapılması gerekir. LightCycler FastStart DNA Master<sup>PLUS</sup> HybProbe kullanılmasını ve Master Mix 5x hazırlamak için üreticinin talimatının izlenmesini öneriyoruz.

Not: Tüm adımları buz üzerinde yapın.

#### İşlem

- 1. Tüm gerekli bileşenleri çözün ve buz üzerine koyun.
- 2. Aşağıdaki qPCR karışımını işlenen örnek sayısına göre hazırlayın.

Tüm konsantrasyonlar son reaksiyon hacmi içindir.

Tablo 12 ve 13 20 µl son reaksiyon hacmi elde etmek üzere hazırlanmış olarak bir reaktif karışımı hazırlanması için pipetleme şemasını tanımlar. Reaksiyon sayısına göre aynı primer ve prob karışımı kullanılarak bir ön karışım hazırlanabilir (PPM-VF veya PPM-WT). Pipetleme hatasını dengelemek için ekstra hacimler dahil edilmiştir.

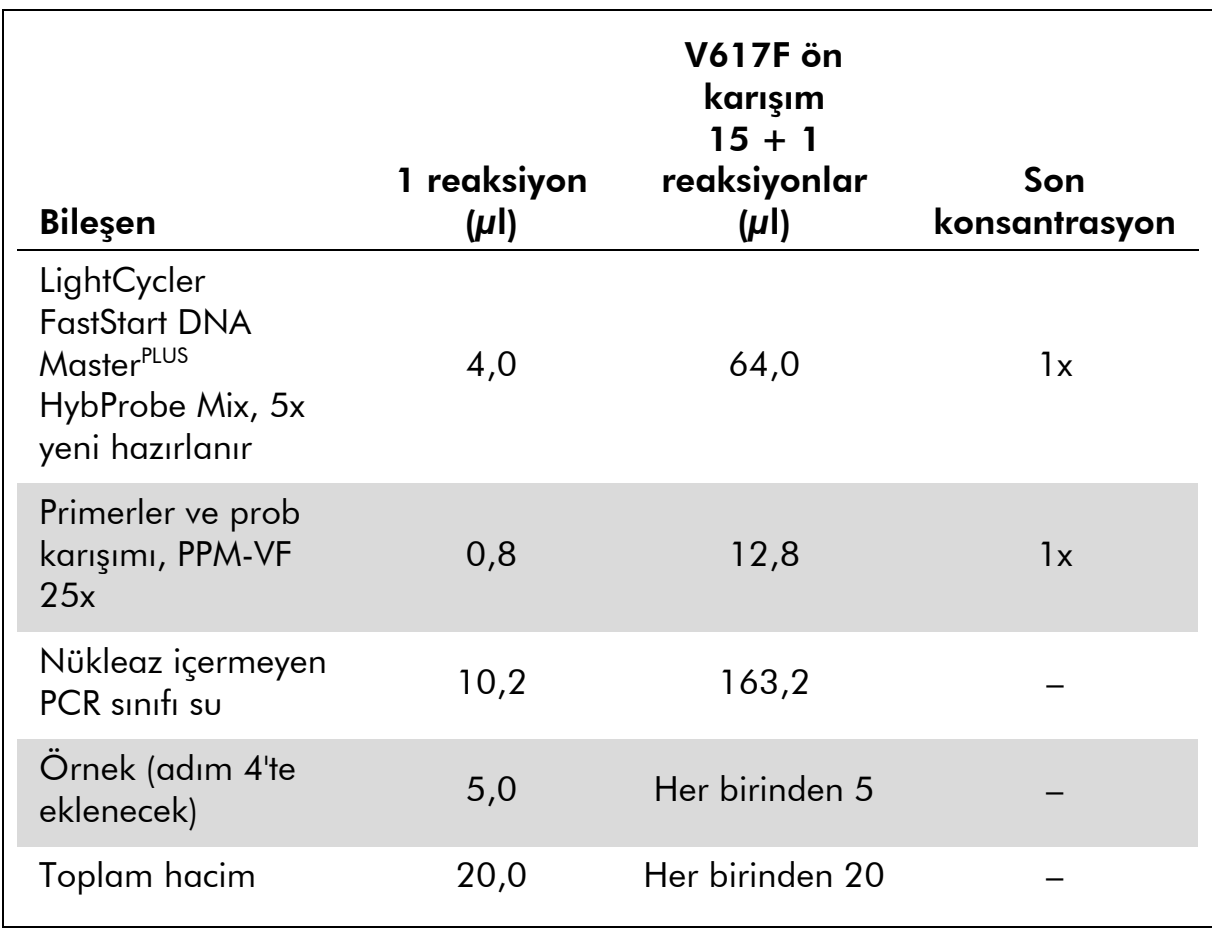

### Tablo 12. qPCR karışımı hazırlama

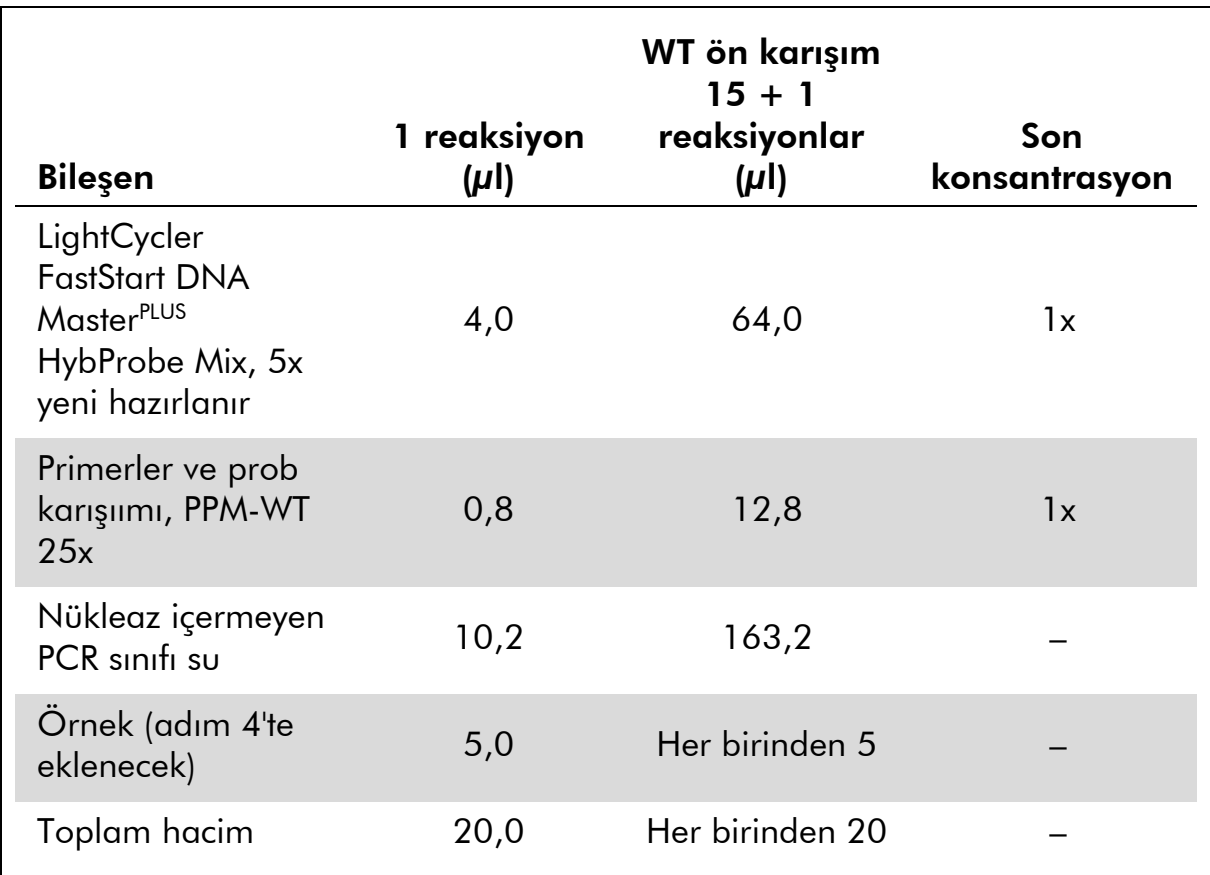

#### Tablo 13. qPCR karışımı hazırlama

- 3. Kapiller başına 15 µl qPCR ana karışımı (VF veya WT) verin.
- 4. Kantifiye edilecek materyalden (25 ng örnek genomik DNA veya kontrol) 5 µl miktarını karşılık gelen tüpe ekleyin (toplam hacim  $20 \mu$ .
- 5. Yavaşça, yukarı ve aşağı pipetleyerek karıştırın.
- 6. Kapillerleri aparat ile sağlanan adaptörlere yerleştirin ve kısa süre santrifüje edin (700 x *g*, yaklaşık 10 saniye).
- 7. Kapillerleri üreticinin önerilerine göre termal cycler'a yükleyin.
- 8. LightCycler 1.2 aletini Tablo 14'te belirtildiği şekilde termal cycling programıyla programlayın.

Tablo 14. Sıcaklık profili

| Analiz modu        | Kantifikasyon                                                 |
|--------------------|---------------------------------------------------------------|
| Tutma 1            | Sicaklik: 55°C                                                |
|                    | Süre: 2 dakika                                                |
|                    | Rampa: 20                                                     |
| Tutma <sub>2</sub> | Sicaklik: 95°C                                                |
|                    | Süre: 10 dakika                                               |
|                    | Rampa: 20                                                     |
| Cycling            | <b>50 kez</b>                                                 |
|                    | 15 saniye için 95°C; rampa: 20                                |
|                    | 1 dakika için 66°C; rampa: 20; FAM floresansı<br>almayla: Tek |
|                    |                                                               |

9. LightCycler 1.2 için F1/F2 ve "2<sup>nd</sup> derivative analysis" (2. derivatif analiz) modu önerilir. Termal cycling programını Tablo 14'te belirtildiği şekilde başlatın.

### <span id="page-30-0"></span>Sonuçların Değerlendirilmesi

#### Veri analizi prensibi

Eşik döngüsü  $(C_T)$  ve çapraz geçiş noktası  $(C_P)$  değerleri verileri qPCR aletinden dışa aktarılabilir ve analiz için bir Excel® dosyasına yapıştırılabilir. Bu değerler sonra C<sub>P</sub> ve C<sub>T</sub> için ortalama değeri hesaplamak üzere kullanılabilir ve standart ortalama C<sub>T</sub> değerleri aşağıdaki denklem ve Tablo 15 kullanılarak hem vahşi tip hem V617F standartları için bir standart eğrisi elde etmek üzere plotlanabilir.

y = Ortalama C<sub>P</sub>; x = log<sub>10</sub> CN burada CN= 5  $\mu$ l örnekte gen kopyası sayısı

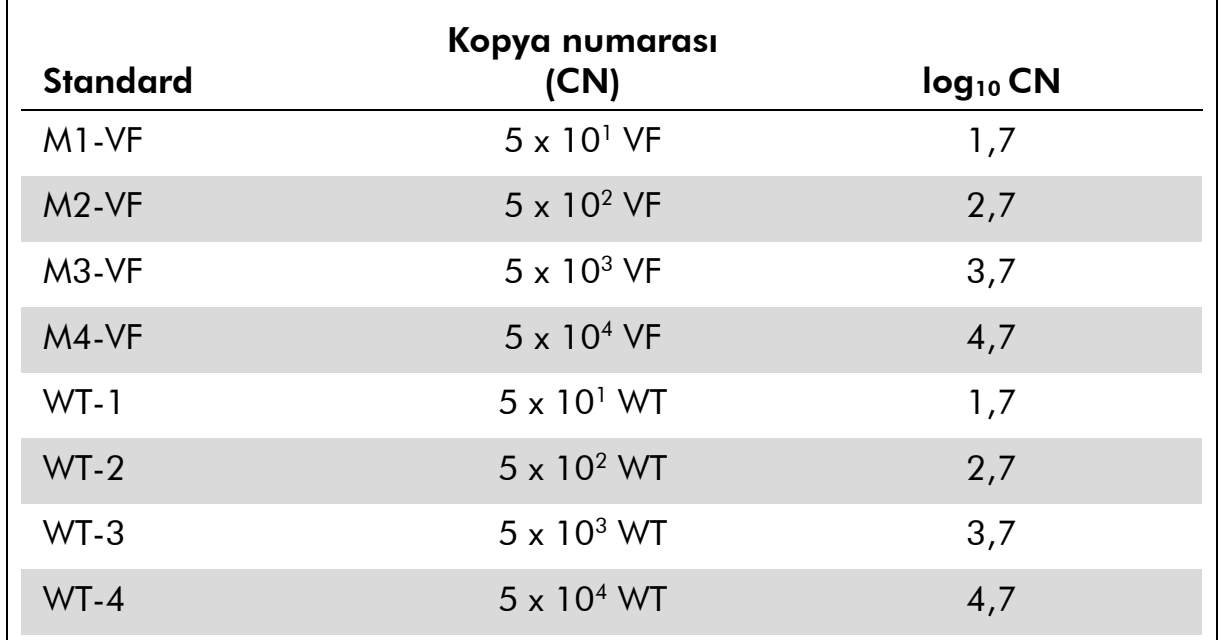

#### Tablo 15. Vahşi tip ve V617F standartları için kantitatif veriler

Not: Her kullanıcı laboratuvarda kendi tekrar üretilebilirliğini ölçmelidir.

#### Standart eğri ve kalite kriterleri

Şekil 7 ve 9 bir *ipsogen* JAK2 Muta*Quant* Kitiyle elde edilen sonuçların örneklerini gösterir ve Şekil 8 ve 10 4 standart dilüsyonda hesaplanan teorik eğri örneğini gösterir.

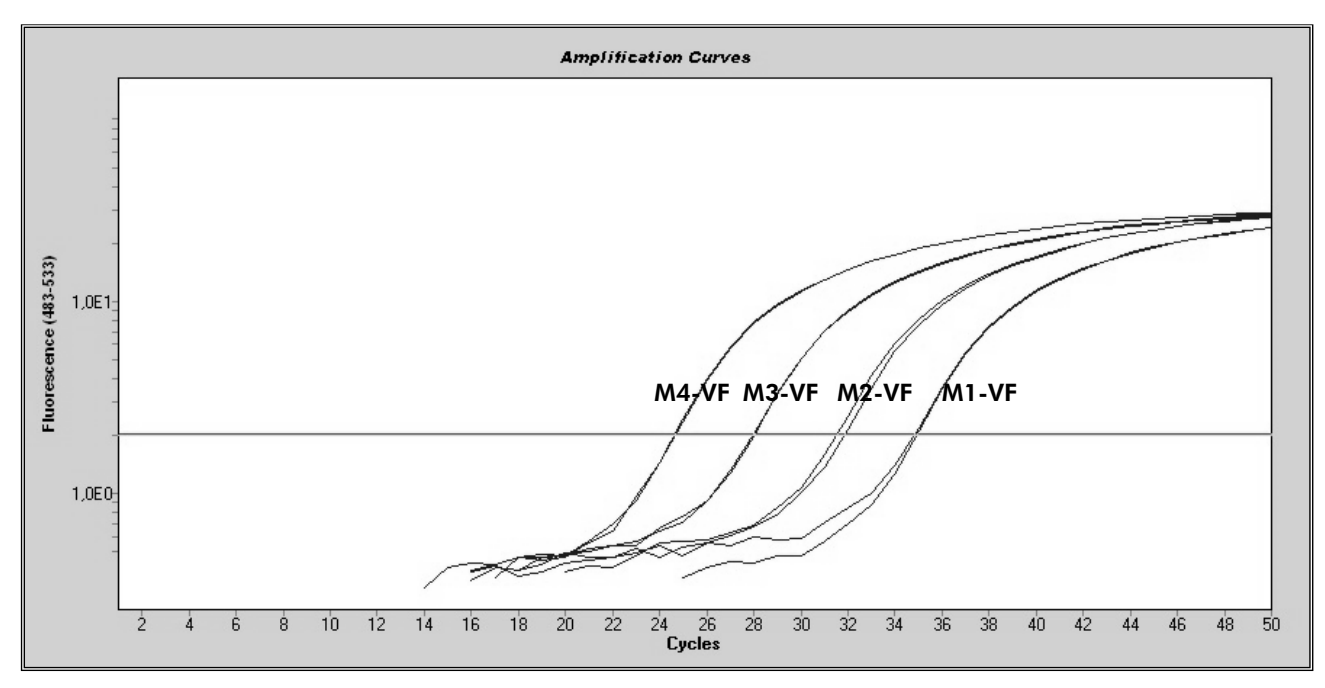

Şekil 7. JAK2 V617F plasmidinin 5 x 10<sup>1</sup>, 5 x 10<sup>2</sup>, 5 x 10<sup>3</sup> ve 5 x 10<sup>4</sup> kopyalarının amplifikasyon plotu (sırasıyla kontrol M1-VF, M2-VF, M3-VF, M4-VF).

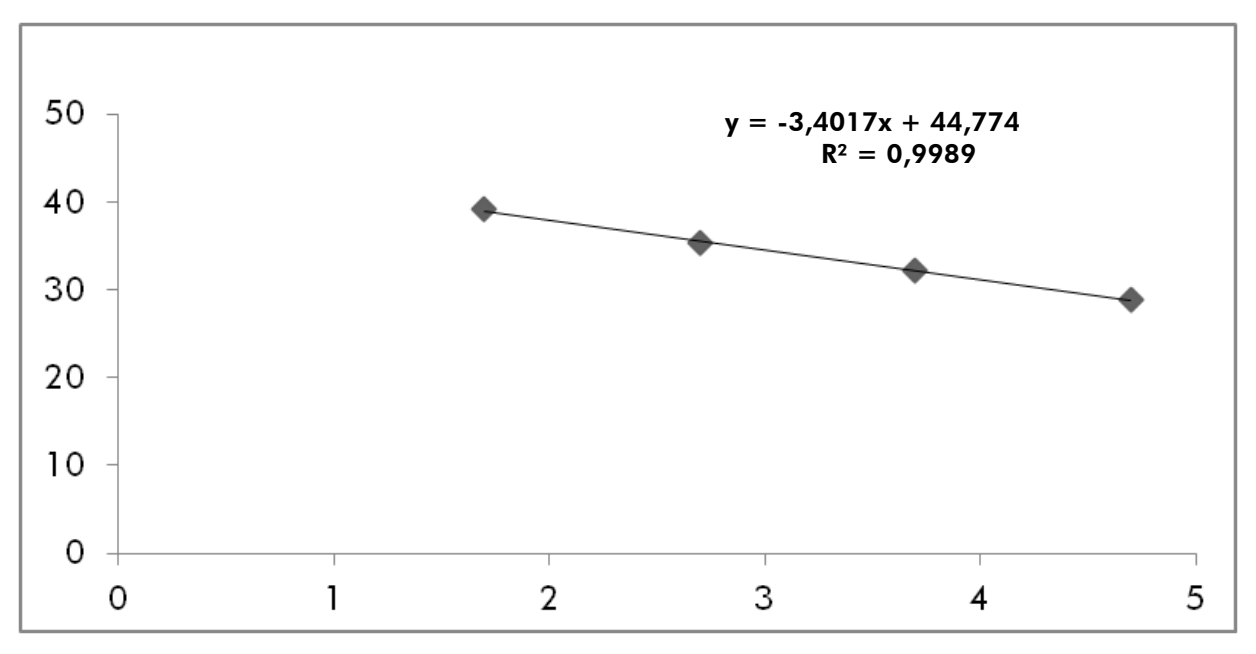

Şekil 8. JAK2 V617F için standart eğri.

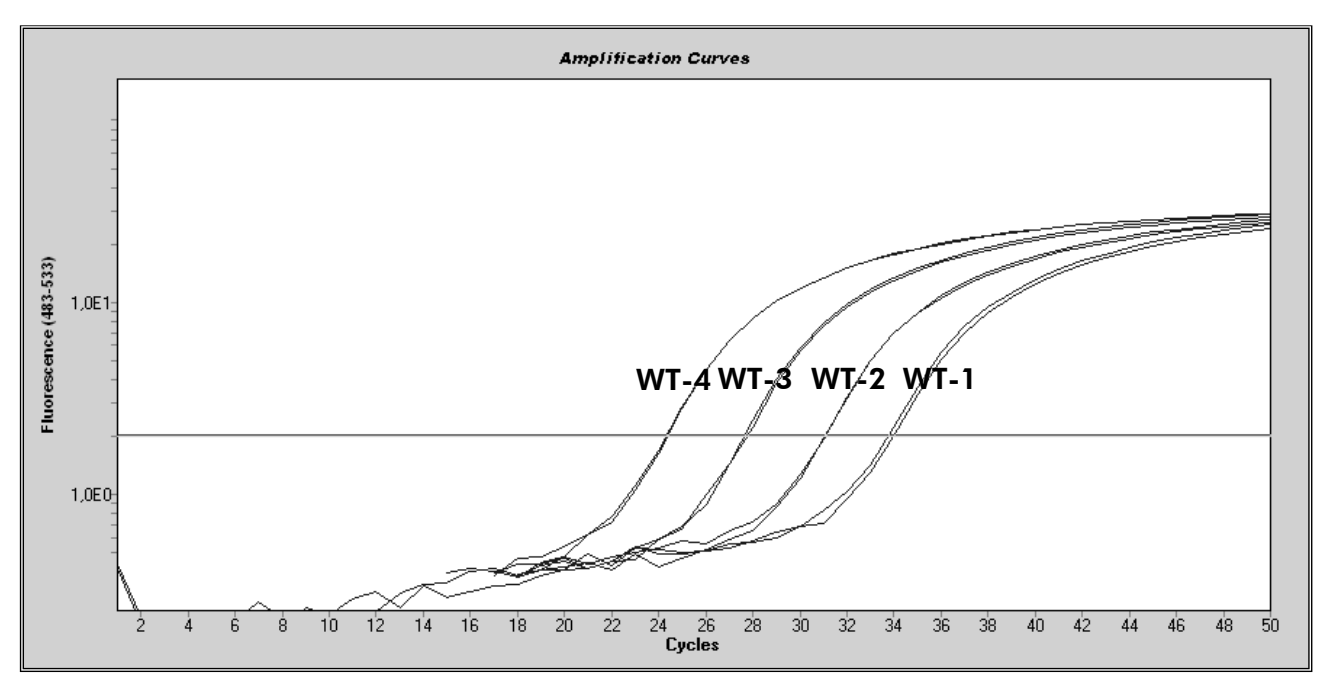

Şekil 9. JAK2 vahşi tip plasmid 5 x 10 $^{\rm l}$ , 5 x 10 $^{\rm 2}$ , 5 x 10 $^{\rm 3}$  ve 5 x 10 $^{\rm 4}$  kopyalarının amplifikasyon plotu (sırasıyla kontrol WT-1, WT-2, WT-3, and WT-4).

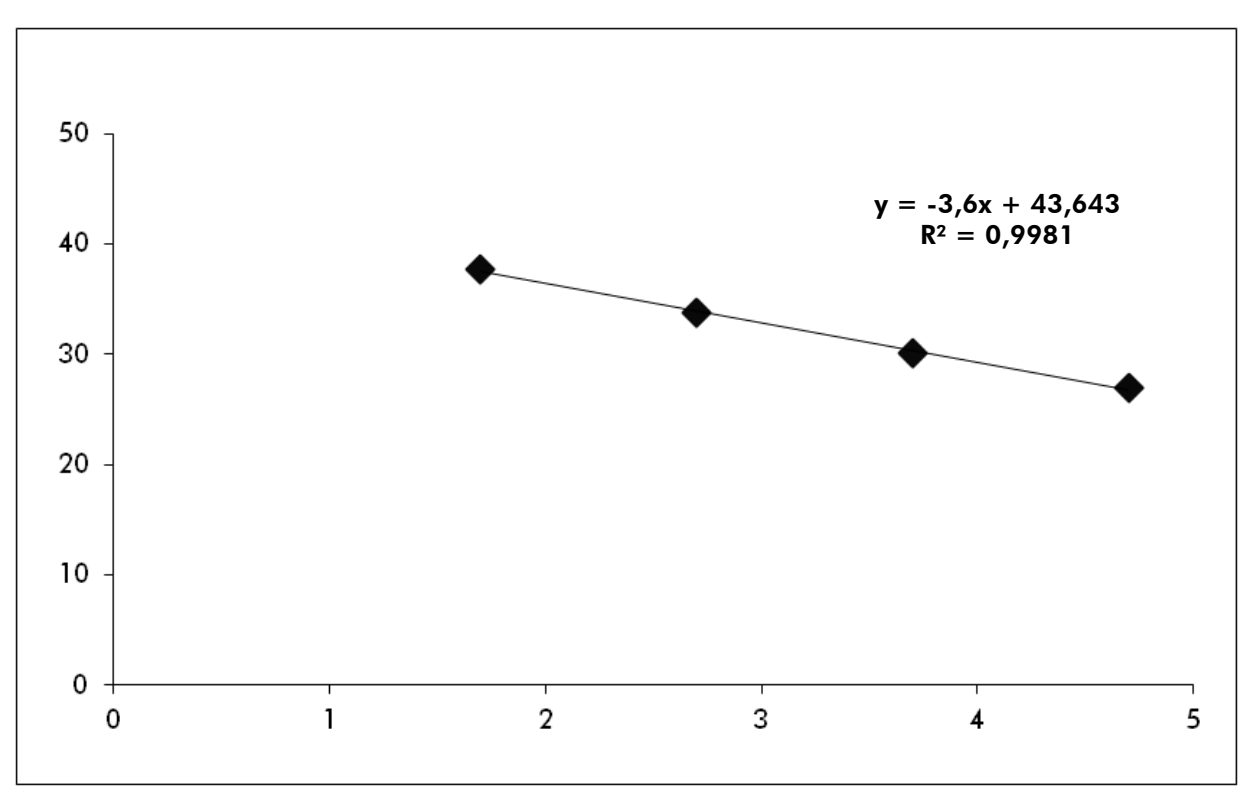

Şekil 10. JAK2 vahşi tip için standart eğri.

Standartlar 10 kat dilüsyon olduğundan eğrinin teorik eğimi –3,32'dir. –3,0 ile –3,9 arasında bir eğim R² >0,95 olduğu sürece kabul edilebilir (12). Ancak hassas sonuçlar için R² >0,98 istenir (13).

Standart eğri denklemleri sonra bilinmeyen örneklerde V617F ve WT log<sub>10</sub> kopya numaralarını hesaplamak için kullanılabilir.

V617F standart eğri denklemi ham  $C_P/C_T$  değer ortalamalarını (PPM-VF ile elde edilmiş) bilinmeyen ve kontrol örnekleri için, JAK2 V617F kopya numaralarına (CNV617F) dönüştürmek için kullanılmalıdır.

 $log_{10} CN_{V617F} =$  (Ortalama C<sub>pV617F</sub> – Standart eğri kesişimi<sub>V617F</sub>) Standart eğri eğimiy617F

Vahşi tip standart eğri denklemi ham ortalama  $C_P/C_T$  değer ortalamalarını (PPM-WT ile elde edilmiş) bilinmeyen ve kontrol örnekleri için, JAK2 vahşi tip kopya numaralarına (CN<sub>WT</sub>) dönüştürmek için kullanılmalıdır.

$$
log10 CNwT = \frac{(Ortalama CpWT - Standard eğri kesişimiwT)}{Standard eğıri eğimiwT}
$$

#### Sonuçların ifadesi

Sonuçlar 25 ng total genomik DNA'ya relatiftir ve aşağıdaki şekilde JAK2 V617F yüzdesi olarak ifade edilmelidir.

JAK2 V617F % =  $CN<sub>V617F</sub>$ x 100  $(CN<sub>V617F</sub> + CN<sub>WT</sub>)$ 

#### Replikatlar arasında tekrar üretilebilirlik

Elde edilen veriler duplikatlar arasında tutarlı olmalıdır.

#### Pozitif ve negatif kontroller

Pozitif kontrol veya PC-VF %99,9 yüksek bir JAK2 V617F yüzdesi vermelidir.

Negatif kontrol veya NC-VF %0,1'den düşük bir JAK2 V617F yüzdesi vermelidir.

Bu kontroller doğru çalışmazsa lütfen çözüm bulmak için "[Sorun Giderme](#page-34-0)  [kılavuzu](#page-34-0)", sayfa [35](#page-34-0) kısmına bakınız.

#### Su kontrolleri

Negatif kontroller hem JAK2 V617F hem JAK2 vahşi tip saptama için sıfır CN vermelidir.

Pozitif su kontrol çapraz kontaminasyon nedeniyle oluşur. Bir çözüm bulmak için aşağıda ["Sorun Giderme kılavuzu"](#page-34-0) kısmına bakınız.

#### <span id="page-34-0"></span>Sorun Giderme kılavuzu

Bu sorun giderme kılavuzu oluşabilecek herhangi bir problemi çözmekte faydalı olabilir. Daha fazla bilgi için ayrıca Teknik Destek Merkezimizde Sık Sorulan Sorular sayfasına bakınız: www.qiagen.com/FAQ/FAQList.aspx. QIAGEN Teknik Servisindeki bilim insanları bu el kitabındaki bilgiler ve protokol veya tahlil ve örnek teknolojileri ile ilgili herhangi bir sorunuzu cevaplamaktan daima mutlu olacaktır (irtibat bilgisi için bakınız ["İrtibat Bilgisi](#page-43-0)", sayfa [44\)](#page-43-0).

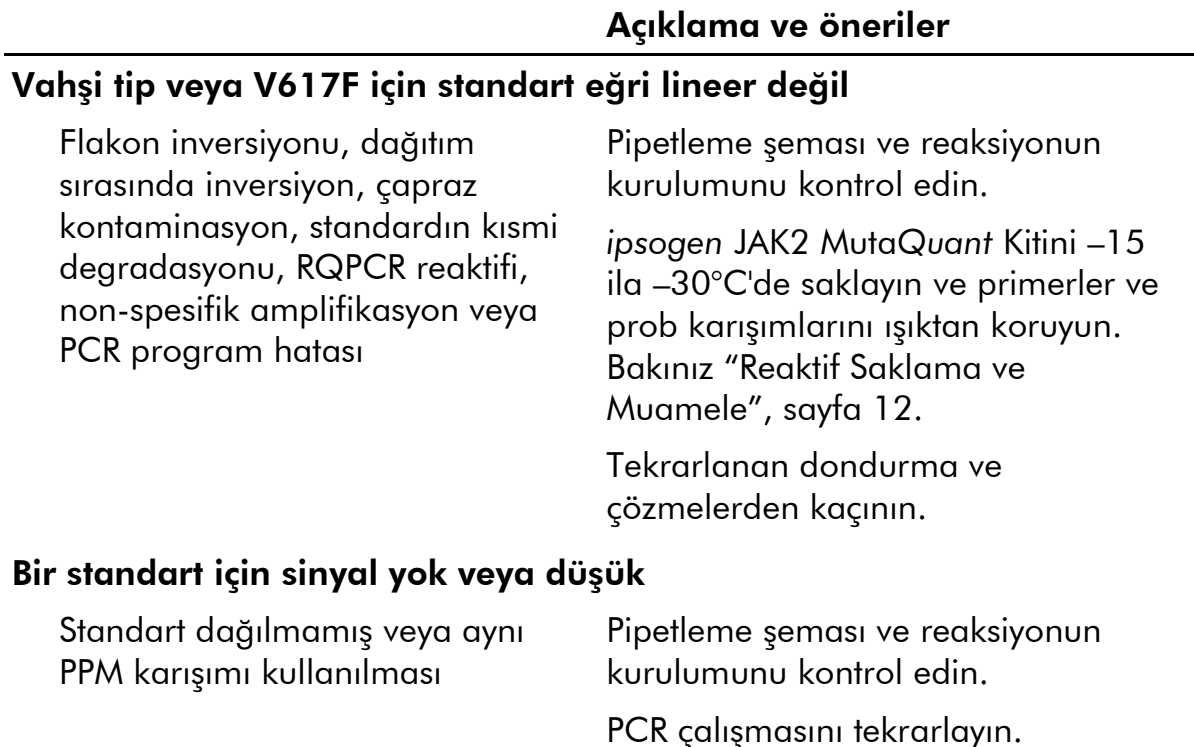

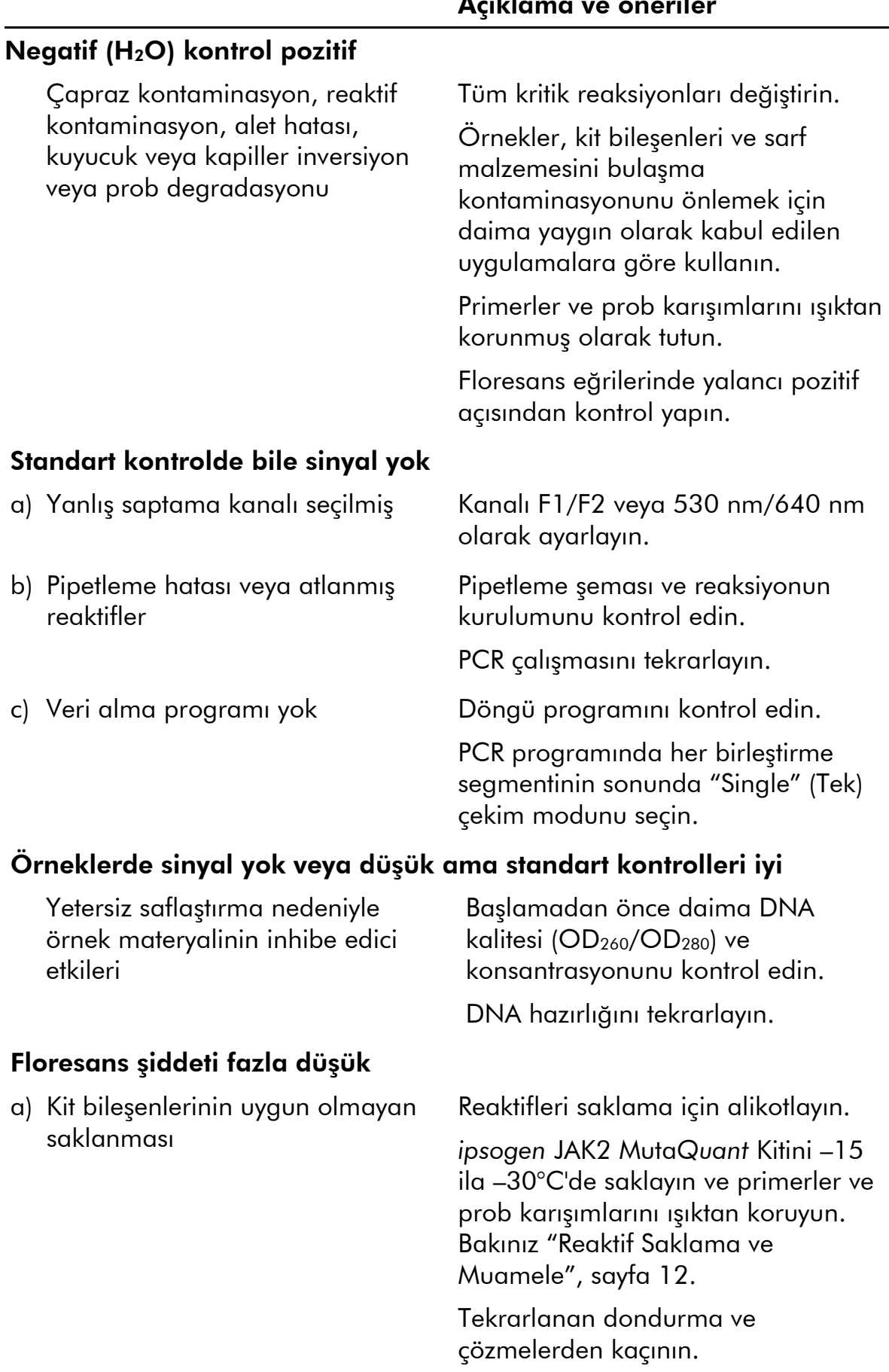

#### Açıklama ve öneriler

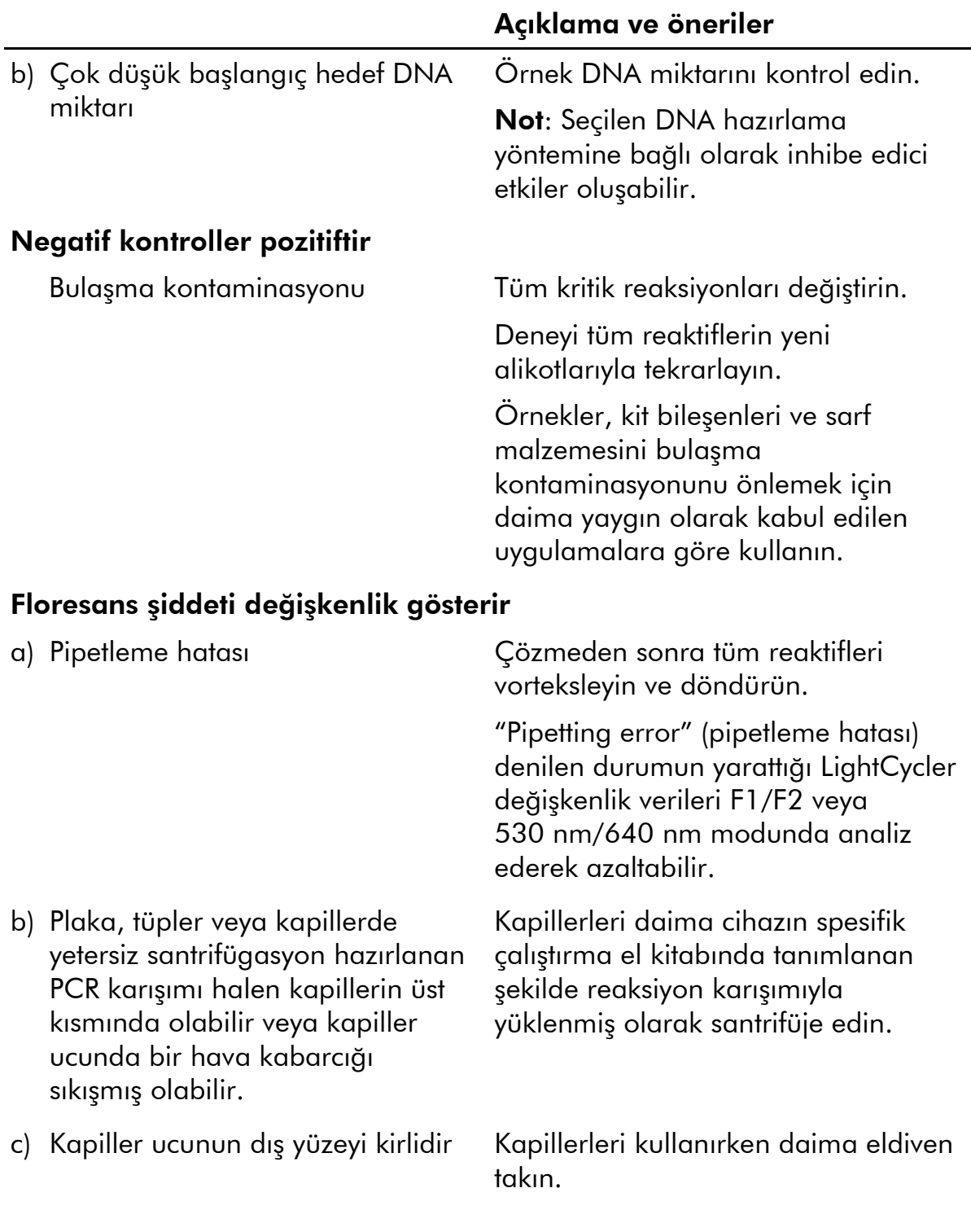

#### Açıklama ve öneriler

#### Resiprokal PPM kullanan vahşi tip veya V617F pozitif kontroller sinyali

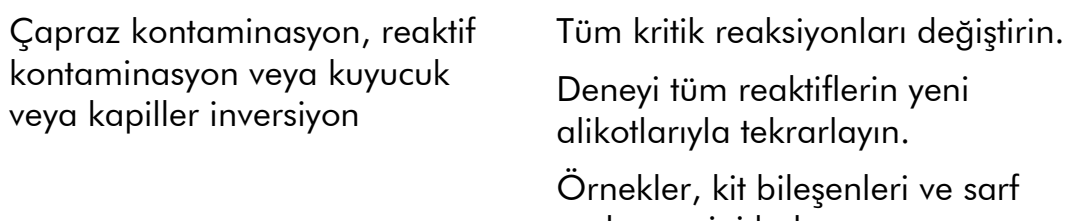

malzemesini bulaşma kontaminasyonunu önlemek için daima yaygın olarak kabul edilen uygulamalara göre kullanın.

Pipetleme şeması ve reaksiyonun kurulumunu kontrol edin.

#### Pozitif kontrolün tersten saptanması

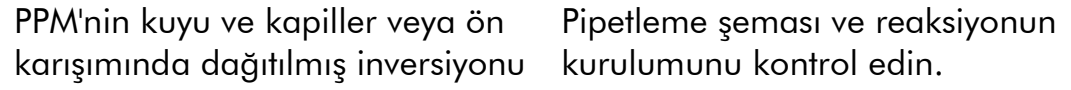

#### Bir pozitif kontrol veya her ikisi için sinyal yok

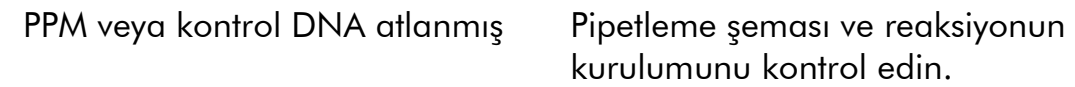

#### Yüksek arka plan sinyali

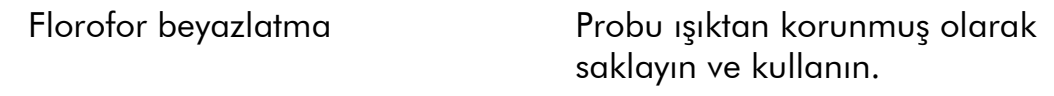

#### İkili örnekler için zayıf tekrar edilebilirlik

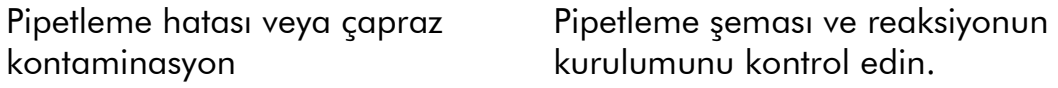

### <span id="page-37-0"></span>Kalite Kontrol

QIAGEN ISO sertifikalı Kalite Yönetim Sistemi uyarınca, *ipsogen* JAK2 MutaQuant Kitinin her bir lotu tutarlı ürün kalitesi sağlamak için önceden belirlenmiş özelliklere göre test edilir. Analiz sertifikaları talep üzerine www.qiagen.com/support/ adresinde alınabilir.

### <span id="page-38-0"></span>Sınırlamalar

Kullanıcılar bu cihazın kullanılmasından önce bu teknoloji konusunda eğitimli ve aşina olmalıdır. Bu el kitabında verilen talimat izlenerek, onaylanmış aletlerle kombinasyon halinde kullanılmalıdır (bakınız ["Gereken ama Sağlanmayan](#page-9-0)  [Materyal"](#page-9-0), sayfa [10\)](#page-9-0).

Oluşan herhangi bir diagnostik sonuç diğer klinik veya laboratuar bulgularıyla birlikte yorumlanmalıdır. Laboratuvarlarında QIAGEN performans çalışmalarının kapsamında olmadan kullanılan herhangi bir işlem için sistem performansını doğrulamak kullanıcının sorumluluğundadır.

Tüm bileşenlerin kutu ve etiketlerinde basılı son kullanma tarihlerine dikkat edilmelidir. Son kullanma tarihi geçmiş bileşenleri kullanmayın.

### <span id="page-39-0"></span>Performans Özellikleri

### <span id="page-39-1"></span>Klinik olmayan çalışmalar

#### Kesinlik

Farklı JAK2 V617F allel yüklerine karşılık gelen hücre hatlarından ekstrakte edilen 12 DNA örneği kullanılarak bir kesinlik çalışması yapılmıştır. Her örnekte 3 farklı seri *ipsogen* JAK2 Muta*Quant* Kiti kullanılarak toplam 80 ölçüm yapılmıştır. Kesinlik çalışması bir Applied Biosystems 7500 Real-Time PCR Sistemi kullanmıştır.

Analitik veriler Tablo 15'te özetlenmiştir.

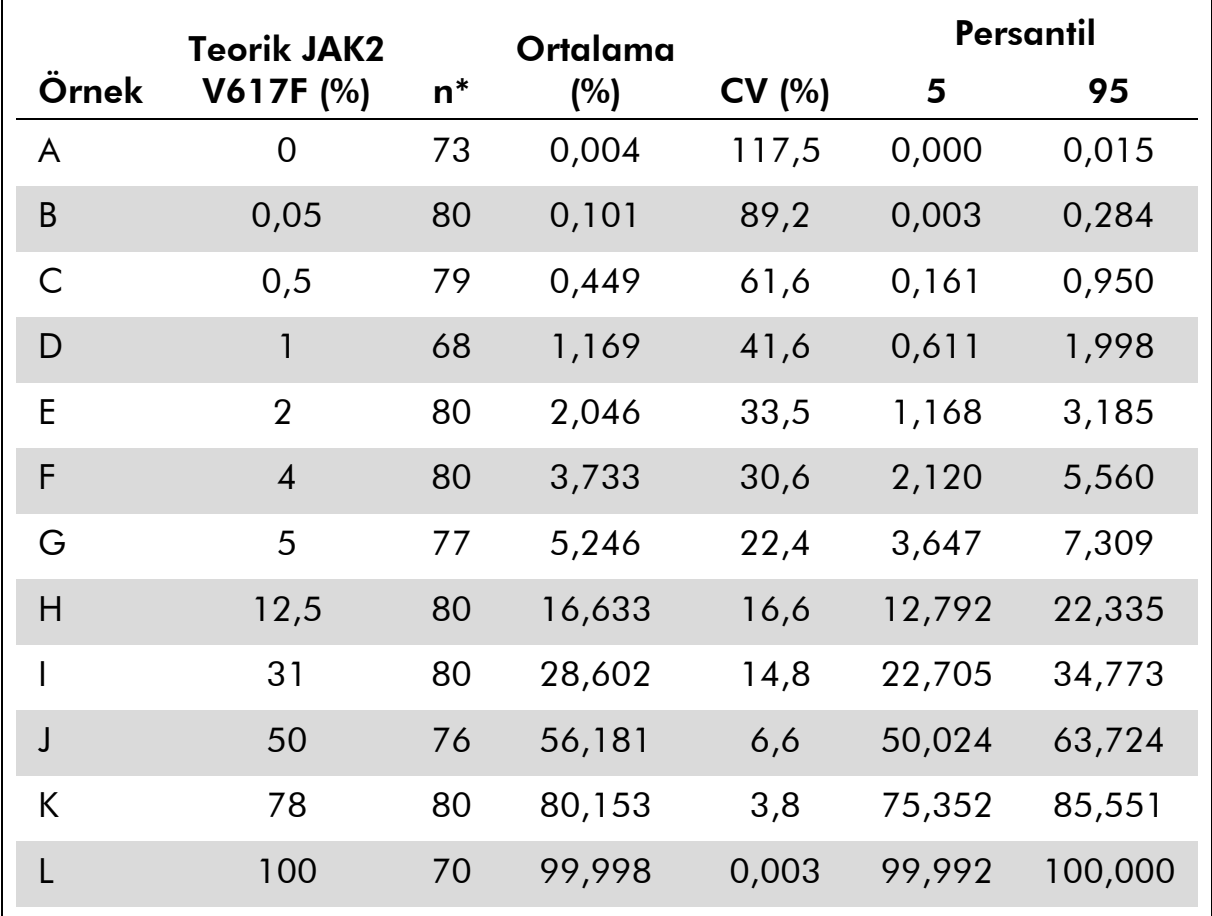

#### Tablo 15. Kesinlik verileri DNA örnekleri

\* Dışarıda kalan değerler hariç bırakılmıştır. Bunlar bir Kutu plotunda düşük quartil eksi 3 kez interkuartil aralıktan küçük veya üst kuartil artı 3 kez interkuartil aralıktan büyük değerler olarak tanımlanmıştır.

n = doğrulanmış örnek sayısı; CV = global varyasyon katsayısı.

#### Kör limiti ve saptama limiti

Zemin düzeyi veya kör limiti (LOB) negatif örneklerde belirlenmiştir (8 örnek, 76 ölçüm). Bu %0,014 olarak bulunmuştur.

Saptama limiti (LOD) pozitif olduğu bilinen ama ekspresyonu düşük olan örnekler kullanılarak belirlenmiştir (7 örnek, 68 ölçüm). Bu %0,061 olarak bulunmuştur ve %90 güven aralığı üst sınırı %0,091 olarak bulunmuştur.

Bu optimum hassasiyet en az 10.000 kopya JAK2 geni (vahşi tip veya V617F mutasyonu) içeren örneklerden elde edilebilir.

Kantifikasyon verileri şu şekilde bildirilmelidir.

- JAK2 V617F ≤%0,014 JAK2 V617F mutasyonunun saptanmaması olarak yorumlanabilir.
- JAK2 V617F >%0,014 ama <%0,091 şeklindedir ve kesin olmayan bir sonuç olarak yorumlanabilir.
- JAK2 V617F  $\geq$ %0,091 pozitif bir sonuç ve AK2 V617F mutasyonunun saptanması olarak yorumlanabilir.

#### **Linearite**

Linearite çalışmaları her biri JAK2 V617F mutasyonu için pozitif ve negatif hücre hatlarından ekstrakte edilen DNA'nın farklı bir karışımından elde edilen 12 örnekte çalışılmıştır. Her örnek 5 kez test edilmiştir. Bu çalışmadan veriler *ipsogen* JAK2 Muta*Quant* Kitinin dinamik aralık boyunca lineer sonuçlar verdiğini göstermiştir.

### <span id="page-40-0"></span>Klinik araştırmalar

87 hasta örneğinden kan veya kemik iliğinden DNA ekstraksiyonu yapılmış ve *ipsogen* JAK2 Muta*Quant* Kiti kullanılarak analiz edilmiştir. Ayrıca JAK2 V617F mutasyonlarının yüzdesi kantifiye edilip *ipsogen* JAK2 Muta*Screen* EZ Kit (katalog no. 673223) ile elde edilen tarama testi sonuçlarıyla karşılaştırılmıştır. Elde edilen veriler Tablo 16'da verilmiştir.

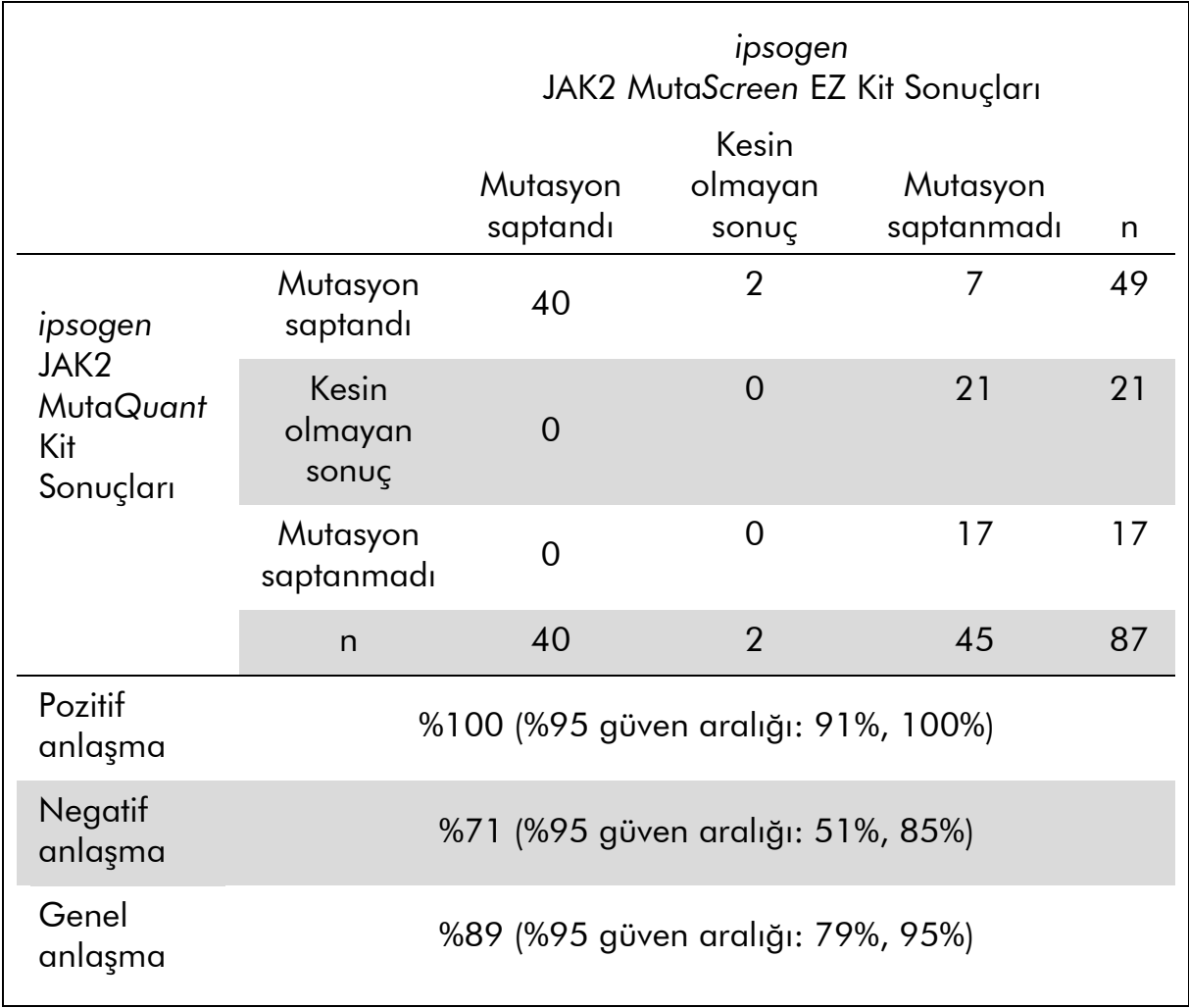

#### Tablo 16. *ipsogen* JAK2 Muta*Quant* Kiti ile *ipsogen* JAK2 Muta*Screen* EZ Kit arasında elde edilen sonuçların anlaşmasını gösteren ihtimal tablosu

### <span id="page-42-0"></span>Referanslar

- 1. National Center for Biotechnology Information (NCBI): NT 008413..
- 2. James, C. et al. (2005) A unique clonal JAK2 mutation leading to constitutive signalling causes polycythaemia vera. Nature 434, 1144.
- 3. Levine, R. L. et al. (2005) Activating mutation in the tyrosine kinase JAK2 in polycythemia vera, essential thrombocythemia, and myeloid metaplasia with myelofibrosis. Cancer Cell 7, 387.
- 4. Kralovics, R. et al. (2005) A gain-of-function mutation of JAK2 in myeloproliferative disorders. N. Engl. J. Med. 352, 1779.
- 5. Baxter, E. J. et al. (2005) Acquired mutation of the tyrosine kinase JAK2 in human myeloproliferative disorders. Lancet 36, 1054.
- 6. [Tefferi, A](http://www.ncbi.nlm.nih.gov/pubmed?term=%22Tefferi%20A%22%5BAuthor%5D). et al. (2009) Myeloproliferative neoplasms: contemporary diagnosis using histology and genetics. Nat. Rev. Clin. Oncol. 6, 627.
- 7. Prchal, J.F. and Axelrad, A.A. (1974) Bone marrow responses in polycythemia vera. N. Engl. J. Med. 290, 1382.
- 8. Tefferi, A. and Vardiman, J.W. (2008) [Classification and diagnosis of](http://www.ncbi.nlm.nih.gov/pubmed/17882280)  [myeloproliferative neoplasms: the 2008 World Health Organization criteria](http://www.ncbi.nlm.nih.gov/pubmed/17882280)  [and point-of-care diagnostic algorithms.](http://www.ncbi.nlm.nih.gov/pubmed/17882280) Leukemia, 22, 14.
- 9. Barosi, G. et al. (2009) [Response criteria for essential thrombocythemia and](http://www.ncbi.nlm.nih.gov/pubmed/19278953)  [polycythemia vera: result of a European LeukemiaNet consensus](http://www.ncbi.nlm.nih.gov/pubmed/19278953)  [conference.](http://www.ncbi.nlm.nih.gov/pubmed/19278953) Blood 113, 4829.
- 10.Pardanani, A. et al. (2011) [Safety and efficacy of TG101348, a selective](http://www.ncbi.nlm.nih.gov/pubmed/21220608)  [JAK2 inhibitor, in myelofibrosis.](http://www.ncbi.nlm.nih.gov/pubmed/21220608) J. Clin. Oncol. 29, 789.
- 11.Lippert, E. et al. (2006) The JAK2-V617F mutation is frequently present at diagnosis in patients with essential thrombocythemia and polycythemia vera. Blood 108, 1865.
- 12.van der Velden, V.H. et al. (2003) Detection of minimal residual disease in hematologic malignancies by real-time quantitative PCR: principles, approaches, and laboratory aspects. Leukemia 17, 1013.
- <span id="page-42-1"></span>13.Branford, S. et al. (2006) Rationale for the recommendations for harmonizing current methodology for detecting BCR-ABL transcripts in patients with chronic myeloid leukaemia. Leukemia 20, 1925.

### Semboller

Aşağıdaki semboller paketler ve etiketlerde belirebilir:

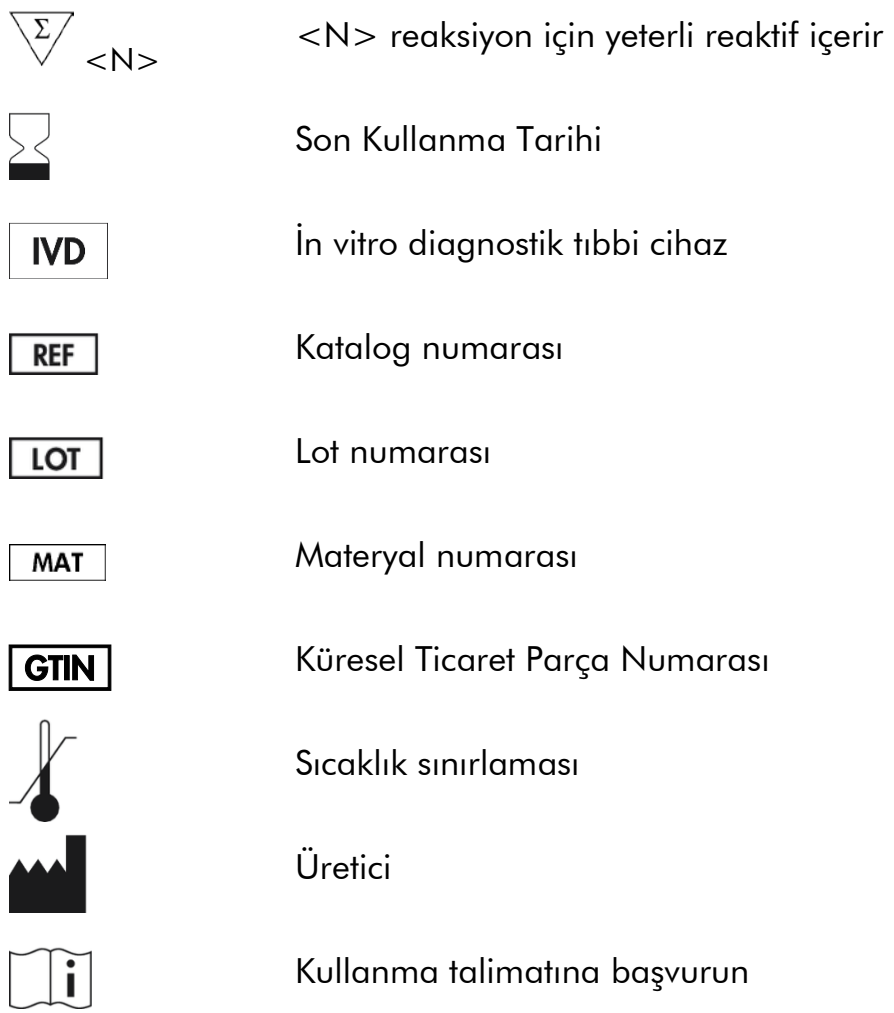

## <span id="page-43-0"></span>İrtibat Bilgisi

Teknik yardım ve daha fazla bilgi için lütfen www.qiagen.com/Support adresindeki Teknik Destek Merkezimize gidin, 00800-22-44-6000 numarasından arayın veya QIAGEN Teknik Servis Bölümlerinden veya yerel distribütörlerden birini arayın (arka kapağa bakınız veya www.qiagen.com adresine gidiniz).

<span id="page-44-0"></span>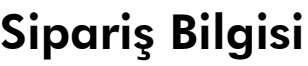

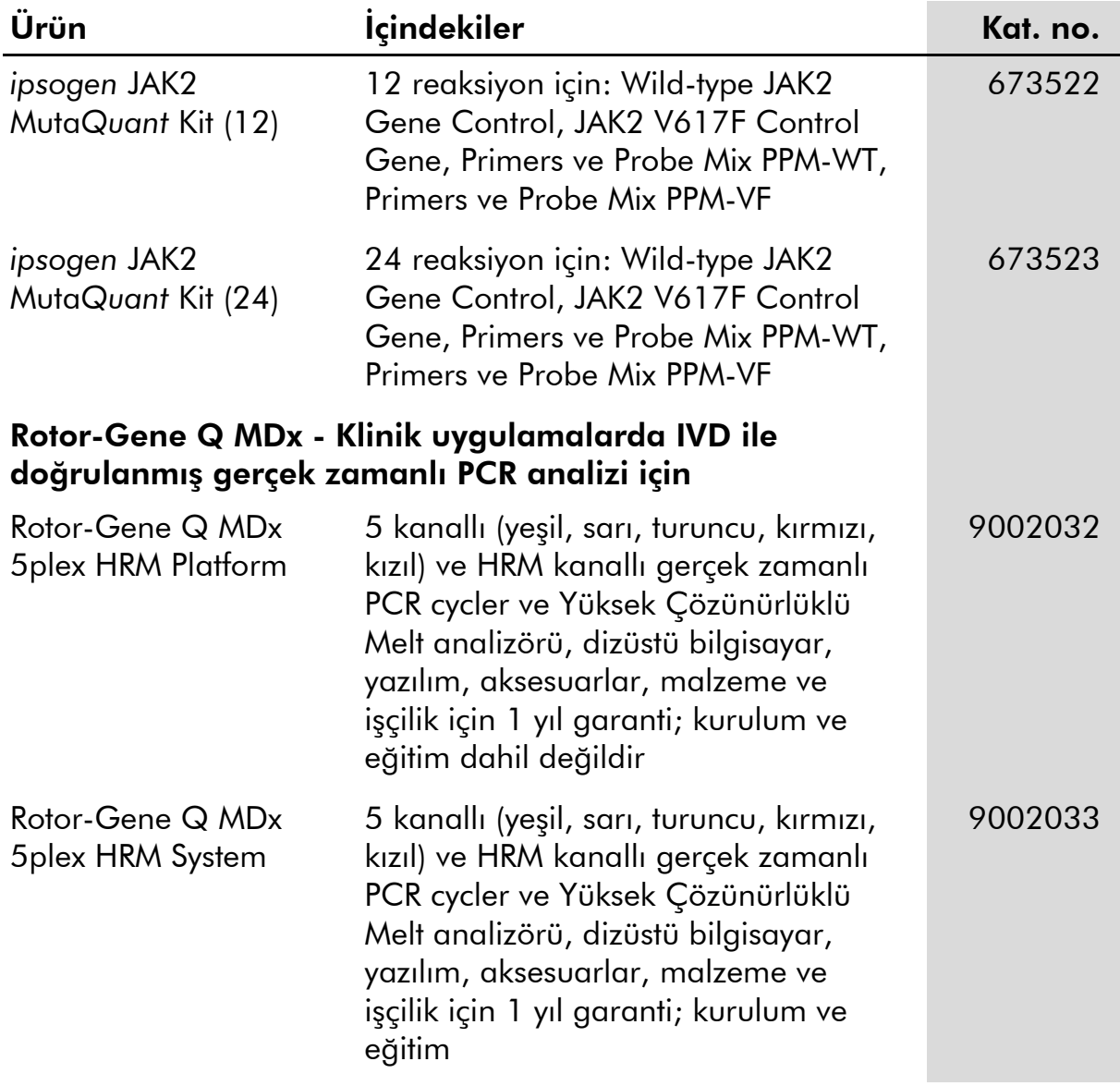

Güncel lisanslama bilgisi ve ürüne spesifik red beyanları için ilgili QIAGEN kiti el kitabı veya kullanıcı el kitabına bakınız. QIAGEN kiti el kitapları ve kullanıcı el kitapları www.qiagen.com adresinde bulunabilir veya QIAGEN Teknik Servisi veya yerel distribütörünüzden istenebilir.

Bu ürünün in vitro diagnostik kullanım için olması amaçlanmıştır. *ipsogen* ürünleri önceden QIAGEN'in yazılı onayı olmadan tekrar satılamaz, tekrar satış için modifiye edilemez veya ticari ürünler üretmek için kullanılamaz.

Bu belgedeki bilgi haber verilmeden değiştirilebilir. QIAGEN bu belgede görülebilen herhangi bir hata için sorumluluk almaz. Bu belgenin yayın tarihinde eksiksiz ve doğru olduğuna inanılmaktadır. QIAGEN, hiçbir şekilde bu belgenin kullanımından doğrudan veya dolaylı olarak kaynaklanan her türlü özel, arızi veya çoklu veya sonuçsal kayıplardan sorumlu değildir.

*ipsogen* ürünlerinin belirtilen spesifikasyonları karşılayacağı garanti edilir. Ürünler garanti edildiği şekilde performans göstermezse QIAGEN'in tek yükümlülüğü ve müşterinin tek çözümü ürünlerin ücretsiz değiştirilmesiyle sınırlıdır.

JAK2 V617F mutasyonu ve kullanımı Avrupa patenti EP1692281, ABD patentleri 7,429,456 ve 7,781,199, ABD patent başvuruları US20090162849 and US20120066776 ve yabancı karşılıkları dahil patent haklarıyla korunmaktadır.

Bu ürünün satın alınması JAK2V617F hedefli ilaçlar için klinik çalışmalarda kullanılması açısından herhangi bir hak vermez. QIAGEN bu tür kullanımlar için spesifik lisans programları geliştirir. Lütfen hukuk bölümümüzle irtibat kurun:**jak2licenses@qiagen.com**.

Ticari markalar: QIAGEN®, Sample to Insight®, *ipsogen*®, Muta*Quant*®, Pyrosequencing®, Rotor-Gene® (QIAGEN Group); ABI PRISM®, Applied Biosystems®, FAM™, SYBR®, TAMRA™ (Thermo Fisher Scientific Inc.); Excel® (Microsoft Corporation); HybProbe®, LightCycler®, TaqMan® (Roche Group).

#### Sınırlı Lisans Sözleşmesi

Bu ürünün kullanımı *ipsogen* JAK2 Muta*Quant* Kitini satın alan veya kullanıcının şu şartları kabul ettiğini belirler:

- 1. *ipsogen* JAK2 Muta*Quant* Kiti sadece ipsogen *JAK2 Muta*Quant *Kit El Kitabı* uyarınca ve sadece bu Kitte bulunan bileşenlerle kullanılabilir. QIAGEN fikri mülkiyeti altında bu Kitle sağlanan bileşenleri bu Kitle sağlanmayan herhangi bir bileşenle, ipsogen *JAK2 Muta*Quant *Kit El Kitabı* ve www.qiagen.com adresinde bulunan ek protokoller içinde tanımlanan durumlar haricinde kullanma veya birlikte işleme sokma açısından bir lisans vermez.
- 2. Açık olarak ifade edilmiş lisanslar dışında, QIAGEN bu Kit ve/veya kullanımının üçüncü tarafların haklarını ihlal etmeyeceği konusunda herhangi bir garanti vermez.
- 3. Bu Kit ve bileşenleri sadece tek kullanım için lisanslıdır ve tekrar kullanılamaz, tekrar işlemden geçirilemez veya tekrar satılamaz.
- 4. QIAGEN spesifik olarak açık olarak belirtilen dışında ister açık ister zımni olsun her türlü başka lisansı reddeder.
- 5. Kitin satın alanı ve kullanıcısı yukarıda yasaklanan işlemlerden herhangi birine yol açabilecek veya bunları kolaylaştırabilecek herhangi bir adım atmamayı ve başkasının da atmasına izin vermemeyi kabul eder. QIAGEN bu Sınırlı Lisans Sözleşmesinin yasaklarını herhangi bir Mahkemede yürürlüğe sokabilir ve Avukat ücretleri dışında tüm araştırma ve mahkeme masraflarını bu Sınırlı Lisans Sözleşmesini veya Kit ve/veya bileşenleriyle ilgili herhangi bir fikri mülkiyet haklarını yürürlüğe sokmak için yapılan bir davada geri alacaktır.

Güncellenmiş lisans sartları için bakınız www.aiagen.com.

Aug-16 HB-1353-003 © 2013–2016 QIAGEN, tüm hakları saklıdır.

**BOOOOO**<br> **OOOOO**<br>
QIAGEN

www.qiagen.com